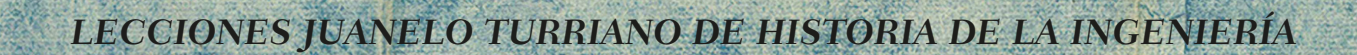

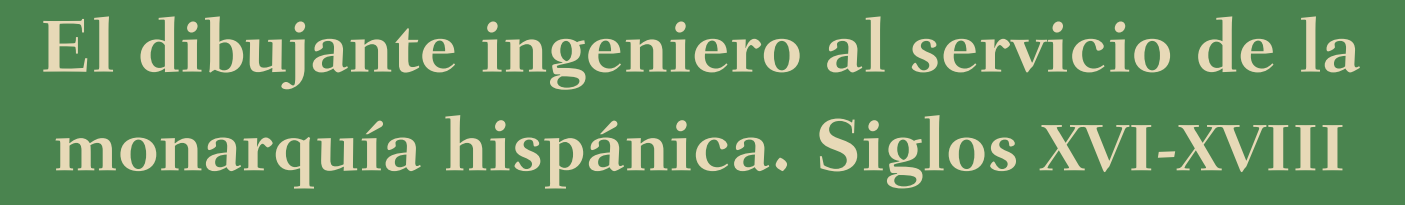

**THERE** 

Alicia Cámara Muñoz (ed.)

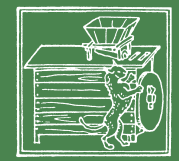

FUNDACIÓN JUANELO TURRIANO

# **El dibujante ingeniero al servicio de la monarquía hispánica Siglos XVI-XVIII**

Alicia Cámara Muñoz (ed.)

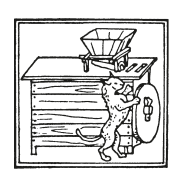

FUNDACIÓN JUANELO TURRIANO

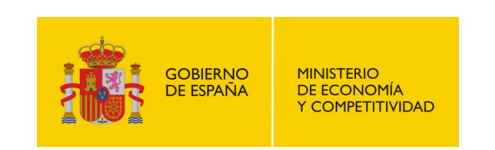

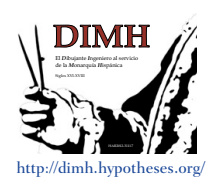

# **EL DIBUJANTE INGENIERO AL SERVICIO DE LA MONARQUÍA HISPÁNICA. SIGLOS XVI-XVIII**

Edición realizada en el marco del Proyecto de Investigación I+D+i HAR 2012-31117 *El dibujante ingeniero al servicio de la monarquía hispánica. Siglos XVI-XVIII (DIMH)* Financiado por el Ministerio de Economía y Competitividad del Gobierno de España Investigadora principal, Alicia Cámara Muñoz

2016

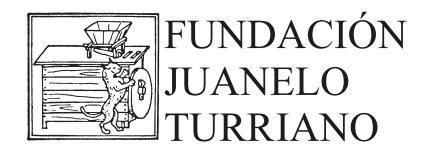

www.juaneloturriano.com

Diseño y maquetación Ediciones del Umbral

© De la edición, Fundación Juanelo Turriano © De los textos, sus autores

© De las fotografías y dibujos, sus autores

ISBN: 978-84-942695-6-1

Cubierta: GIUSEPPE PIOTTI «Il Vacallo». *Elevato del Porto e fortezza di Varigotti, ca*. 1616. 395 x 555 mm. España. Ministerio de Educación, Cultura y Deporte. Archivo General del Simancas. MPD, 08, 077.

La Fundación Juanelo Turriano ha realizado todos los esfuerzos posibles por conocer a los propietarios de los derechos de todas las imágenes que aquí aparecen y por conocer los permisos de reproducción necesarios. Si se ha producido alguna omisión inadvertidamente, el propietario de los derechos o su representante puede dirigirse a la Fundación Juanelo Turriano.

# **FUNDACIÓN JUANELO TURRIANO**

#### **PATRONATO**

PRESIDENTE Victoriano Muñoz Cava

VICEPRESIDENTE Pedro Navascués Palacio

SECRETARIO José María Goicolea Ruigómez

#### VOCALES

José Calavera Ruiz David Fernández-Ordóñez Hernández José Antonio González Carrión Fernando Sáenz Ridruejo José Manuel Sánchez Ron

PRESIDENTE DE HONOR Francisco Vigueras González

#### PRESENTACIÓN

Desde que en el Renacimiento se comenzó a hablar de *ingenieros* hasta llegar a la especialización de los ramos de la ingeniería en el siglo XVIII, la historia nos ha ido contando mucho sobre los usos del dibujo por parte de estos profesionales. Algunos fragmentos de esa historia se relatan en estas páginas, resultado de un proyecto de investigación que parecía necesario porque el dibujo se imponía en todas las investigaciones sobre la historia de la ingeniería en la Edad Moderna. Había que poner el foco de la investigación sobre esas imágenes, y por ello reunimos un equipo interdisciplinar para desarrollar el proyecto *El dibujante ingeniero al servicio de la monarquía hispánica. Siglos XVI-XVIII* (HAR2012-31117), financiado por el Ministerio de Economía y Competitividad.

La colección Lecciones Juanelo Turriano de Historia de la Ingeniería recoge en este libro los resultados de la investigación, al cual seguirá próximamente otro conteniendo la traducción al inglés.

# ÍNDICE

<span id="page-8-0"></span>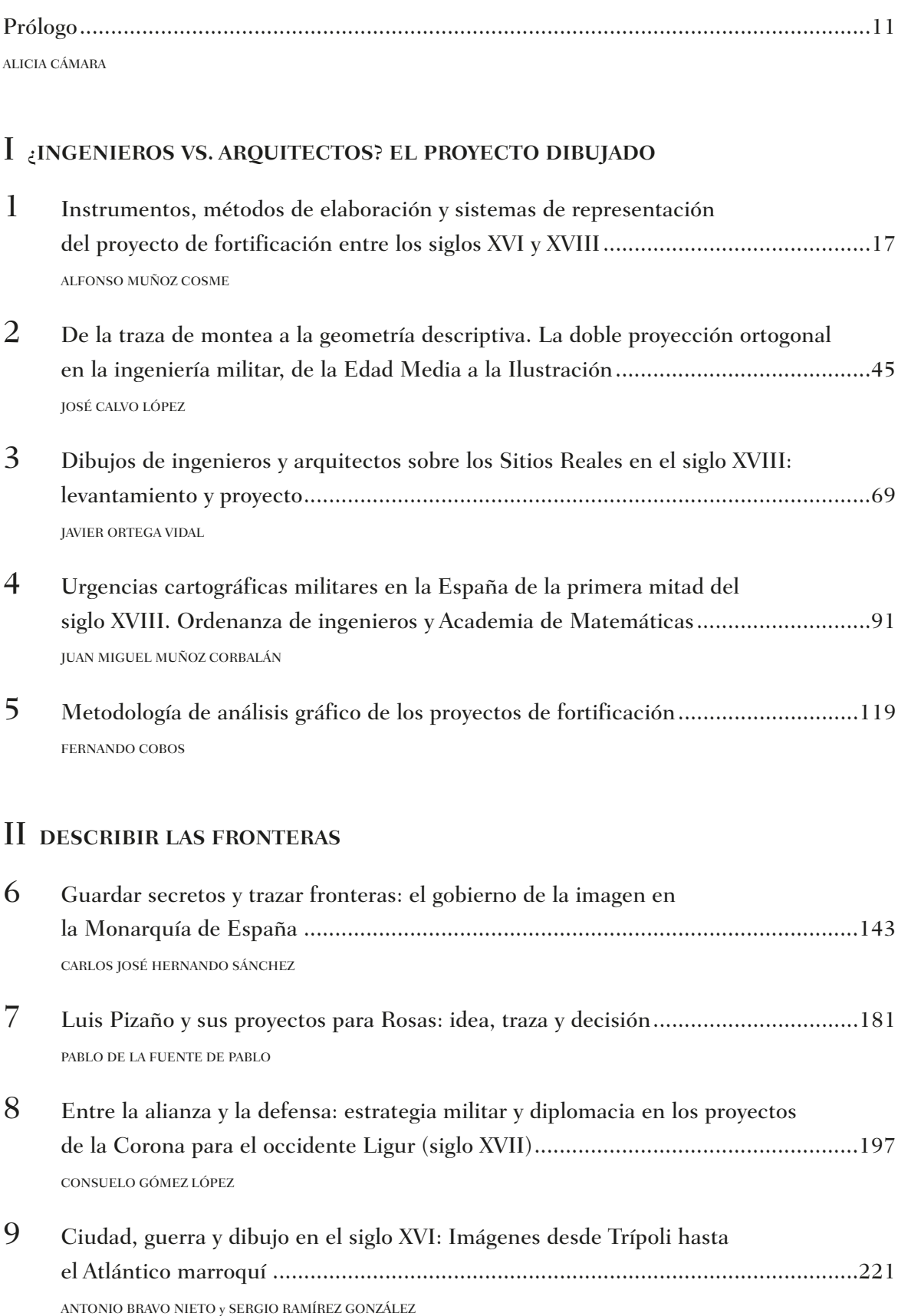

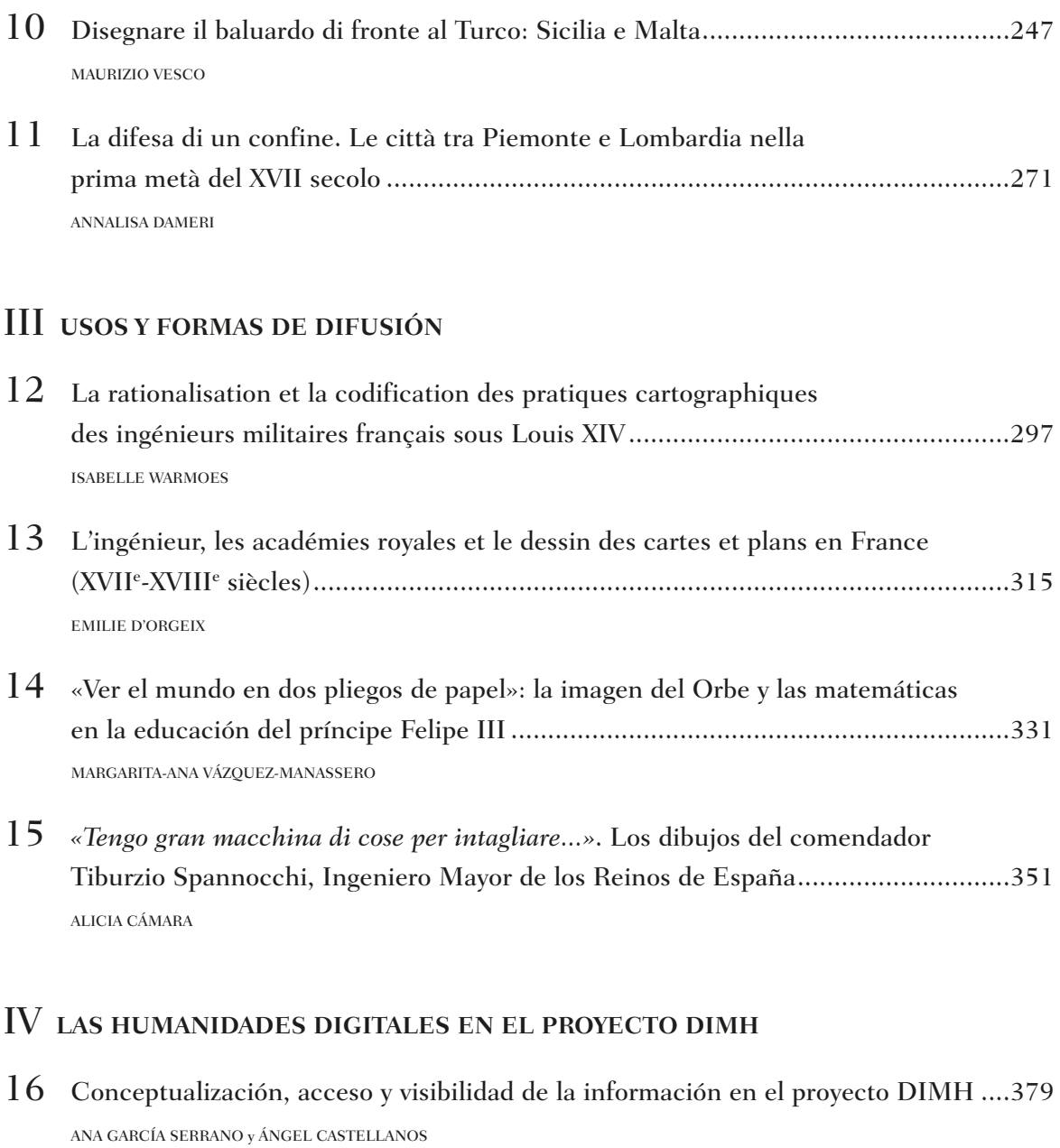

17 [Las futuras respuestas al historiador: el actual desarrollo de la web semántica](#page--1-0)  en el terreno de los archivos históricos....................................................................401 JESÚS LÓPEZ DÍAZ

[PUBLICACIONES DE LA FUNDACIÓN JUANELO TURRIANO..](#page--1-0)................................................................410

# **Prólogo**

#### ALICIA CÁMARA

En 1590 un mancebo flamenco fue descubierto midiendo la muralla de La Coruña. No sabemos qué le pasó después, pero probablemente fue descubierto como consecuencia del control que los corregidores debían tener de que nadie dibujara las murallas, y más en ciudades amenazadas, como lo estaba La Coruña, que había sufrido el año anterior el ataque de los ingleses. Medida y dibujo garantizaron la exactitud de la información sobre murallas y fronteras, ya fueran las propias o las de los enemigos. La habilidad para el dibujo no siempre fue imprescindible cuando la necesidad acuciaba, y no nos imaginamos que los dibujos del joven flamenco que medía la muralla fueran muy buenos, pero hubieran dado una preciosa información al enemigo inglés. Y a la inversa, entre los papeles de García de Loaysa conservados en la Biblioteca Nacional de España se encuentra un torpe pero expresivo dibujo de la torre de Londres, que acompañaba el mapa del escenario europeo por el que se iba a mover la armada española contra Inglaterra. El espionaje se podía permitir la carencia de la perfección en la representación, pero los ingenieros del rey debían hacer dibujos exactos, sin concesiones a la invención salvo en adornos y cartelas, y si ellos no eran buenos dibujantes, tenían que recurrir a pintores capaces de hacerlo. Así, por ejemplo, cuando Giovan Antonio Nobile fue nombrado Ingeniero Mayor del reino de Sicilia en 1572, tuvo que buscar en todos los lugares que se iban a fortificar pintores que dominaran el color y el dibujo, para hacer las plantas de las fortificaciones en perspectiva, junto con la comarca en la que se iban a edificar. Los usos de la imagen pueden ser abordados desde tantas disciplinas científicas que esta del ejercicio del poder sobre los territorios es solo una más, pero creemos que determinante para valorar la relevancia que adquirieron los dibujos de los ingenieros en el gobierno de los estados a lo largo de la Edad Moderna.

Los ingenieros dibujaban, pero había que saber ver esos dibujos, analizarlos, discutir sobre ellos y tomar decisiones acerca de la ejecución de los proyectos, cometido del rey y sus consejeros. Sabemos que el dibujo y la ciencia de la fortificación eran parte de la educación de príncipes y caballeros, e incluso de emperadores, como nos recordaba Francisco de Holanda al hablar de Carlos V y Maximiliano. En *De rege et regis institutione,* obra dedicada por Juan de Mariana a la educación del príncipe Felipe III, se recomendaba que el príncipe aprendiera geometría y aritmética, entre otras razones para «construir edificios y fortificar de acuerdo con la ciencia de los castillos y baluartes». Y es que territorios y fortificaciones, explicados y representados en mapas, corografías y trazas, solo existían si había una imagen con la que reconocer y recorrer los dominios. Por ejemplo, Sancho de Londoño en 1568 escribía que para conocer el campo de batalla era necesario tener pintada la provincia, los caminos y todo lo que podía afectar a un ejército en guerra. También era necesario en tiempos de paz, y así, en 1574 el estado de Milán era tan importante para la monarquía española, por ser «paso y puerta de Italia», que se hizo imprescindible disponer de una «carta, y descripción» con todos los fuertes, pasos, montañas, valles, ríos, arroyos, y cualquier otras circunstancia que permitiera un conocimiento exhaustivo de aquellos territorios. Esto afectaba igualmente a las ciudades en guerra, y a comienzos del siglo XVIII se especificaba que un general debía tener delineada la planta de la ciudad que iba a sitiar, pero también del terreno circundante, con sus montes, valles, ríos, bosques, pantanos y caminos por los que podía llegar el socorro.

En la progresiva profesionalización del dibujo de los ingenieros, con la descripción coexistió la traza, y en este proceso se hizo cada vez mayor la diferencia con los militares, muchas veces reivindicados como los verdaderos sabios de la fortificación. Cristóbal de Rojas en su tratado se hacía eco de lo que estaba sucediendo al señalar que esos «soldados viejos» sabían tanto de fortificación «porque lo tratan al vivo, y lo demás es pintado». Ese «pintado» introdujo un cambio radical no solo en la historia militar, sino también en la ingeniería, la arquitectura y la historia de la ciencia, y llevó aparejado el desarrollo de los instrumentos científicos para medir el mundo. De ese «pintado» es de lo que hablamos aquí, dejando para otra ocasión los modelos de bulto que se realizaron, de los que conservamos muy pocos, teniendo que rastrearlos en la documentación de archivo. La descripción de las fronteras, forzosamente secreta, fue una de las responsabilidades de los ingenieros, y sus dibujos constituyen un patrimonio relevante para el conocimiento de los espacios tal como fueron y su transformación, por lo que una de las partes de este libro está dedicada a esas fronteras.

La permeabilidad entre arquitectura e ingeniería a lo largo de los tres siglos estudiados, nos ha llevado a dedicar otra sección al estudio de una diferenciación profesional que desmienten muchos testimonios. Como ejemplo, a finales del siglo XVI el conde de Portalegre, gobernador de Portugal, hablando del ingeniero militar Leonardo Turriano lo relacionaba, por supuesto sin tener que explicarlo, con el dibujo y la arquitectura, al escribir que debía averiguar de qué se quejaba de él el ingeniero, si «architectos y debujantes me goviernan». Este Leonardo Turriano, que asistió cual nuevo Plinio a la erupción de un volcán para describirla y que decía de sí mismo que «no soy solamente historiador, ni exclusivamente geógrafo, ni tampoco simple arquitecto militar», desarrolló todos esos conocimientos como ingeniero del rey, lo que refuerza el cuestionamiento de unas fron-

teras profesionales construidas *a posteriori* por la historiografía. Finalmente, y al hilo de esta argumentación, cuando Juan Agustín Ceán Bermúdez, ilustrado que marcaría pautas en la construcción de la historia del arte español, en el prólogo a su *Diccionario de los más ilustres profesores de las Bellas Artes en España,* explicaba que había optado por no incluir a los arquitectos en su obra, aducía lo siguiente: «¿cómo me atrevería yo á excluir de ella los arquitectos militares, los hidráulicos, los de puentes y calzadas, y otros semejantes, ni tampoco á incluir á los meros maestros de obras, aparejadores y albañiles?». Con el tiempo, la historiografía española fue incluyendo esos maestros de obra o aparejadores en la historia de la arquitectura, pero no lo hizo de la misma manera con los arquitectos militares, hidráulicos, de puentes o calzadas, a veces despojados de su profesión de ingeniero cuando entraban en la historia de la arquitectura. Volviendo a Ceán, si eso se planteaba en 1800, nos podemos preguntar qué no habría escrito hoy día, cuando la historia de la guerra, de la geografía y de la ciencia parecen complicar todavía más la definición profesional de los ingenieros arquitectos a que se refería.

Entre las actividades de investigación que hemos llevado a cabo de 2013 a 2015, se encuentran seminarios y cursos a los que fueron invitados investigadores ajenos al proyecto de I+D, a quienes se ha pedido ahora participar en este libro. Gracias a todos los autores, el resultado final es que hemos avanzado en la reflexión sobre cómo el dibujo de los ingenieros explica cuestiones que afectan a la historia de la arquitectura, de la ciudad o del territorio, además a la historia de una profesión que se transformó mucho a lo largo de estos siglos, utilizando el dibujo para fines muy distintos. Otros temas planteados son cómo la experiencia de la monarquía francesa introduce un punto de comparación con la monarquía hispánica, la relación de estos dibujos con la historia de la ciencia, la evolución de los sistemas de representación y de los instrumentos científicos, el papel de las academias, o a la utilización de esos dibujos en las actuaciones sobre el patrimonio fortificado. Historias sobre el poder, la educación del príncipe, el carácter secreto de estas imágenes, la guerra, la ingeniería, la ciencia y la codificación del saber, resuenan en sus páginas. Finalmente, la posibilidad que ofrece el acceso en Internet a la digitalización de datos sobre los dibujos custodiados en los archivos, ha permitido que este proyecto haya sido pionero en el campo de las Humanidades Digitales, con la creación de una aplicación web que incorpora los datos y los estructura semánticamente, lo que puede ayudar a avanzar en la investigación del dibujo de los ingenieros.

El carácter interdisciplinar del proyecto en cuyo marco se ha elaborado este libro refleja los cambios que se están produciendo desde hace años en el estudio de la imagen. Esa ruptura con una especialización que hemos heredado, nos lleva a confiar en que estas páginas puedan servir como punto de partida para futuras investigaciones.

[Volver al índice](#page-8-0)

# **16 Conceptualización, acceso y visibilidad de la información en el proyecto DIMH**

ANA GARCÍA SERRANO Y ÁNGEL CASTELLANOS<sup>1</sup> *Universidad Nacional de Educación a Distancia (UNED)*

#### **RESUMEN**

Las técnicas automáticas de organización de contenidos han generado un gran interés en el campo de las Humanidades Digitales (HD). Sin embargo, deben ser adaptadas a las necesidades específicas de las HD, y la construcción automática de este tipo de recursos o la organización automática de contenidos es a menudo difícil y costosa. En este contexto, se propone la aplicación de la técnica *Formal Concept Analysis* (FCA) para el modelado y organización de conocimientos en el corpus DIMH. FCA aprovecha una teo ría matemática bien fundada para organizar automáticamente los contenidos relacionados del corpus mediante un modelo conceptual inferido a partir de las características relacionadas con los contenidos. Además, se ha realizado una evaluación de los resultados obtenidos, haciendo uso de un entorno de visualización desarrollado para este trabajo. Así se ha mostrado la viabilidad de FCA para este escenario, obteniendo resultados valiosos y esperanzadores.

#### **PALABRAS CLAVE**

Metadatos, procesado de información, organización de contenidos, Humanidades Digitales.

#### **INTRODUCCIÓN**

La web es una importante fuente de información y aunque inicialmente es fácil de usar para tareas de búsqueda, su explotación en investigación y el descubrimiento de información o de datos relevantes plantean serias dificultades. Estamos habituados a las aplicaciones denominadas de *recuperación de información* que generalmente aplican un paradigma basado en términos clave, gestionados por un algoritmo de búsqueda que genera una lista de resultados ordenados con un cierto grado de precisión, en los que el usuario selecciona los más relevantes a su petición de información. Sin embargo, esta lista de resultados en ocasiones oculta resultados potencialmente relevantes, entre otros aspectos porque la tecnología basada en términos que aparecen en los textos (o documentos multimedia) no está enriquecida con conceptos representativos de los contenidos ofrecidos.

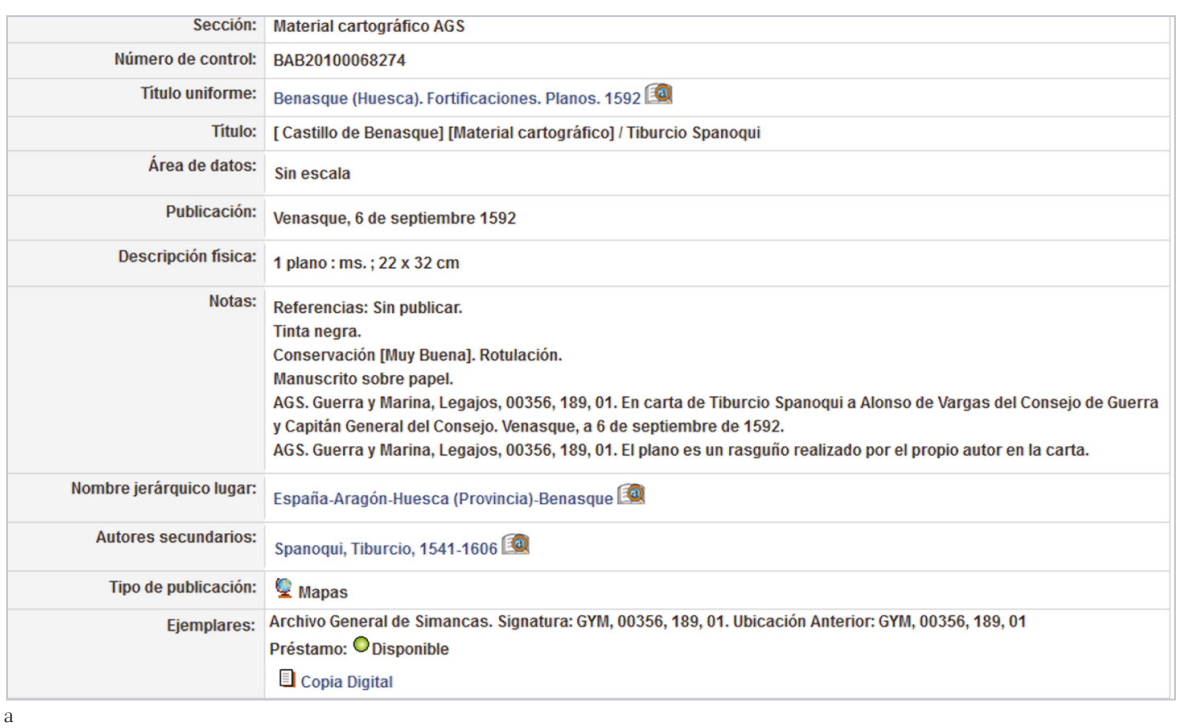

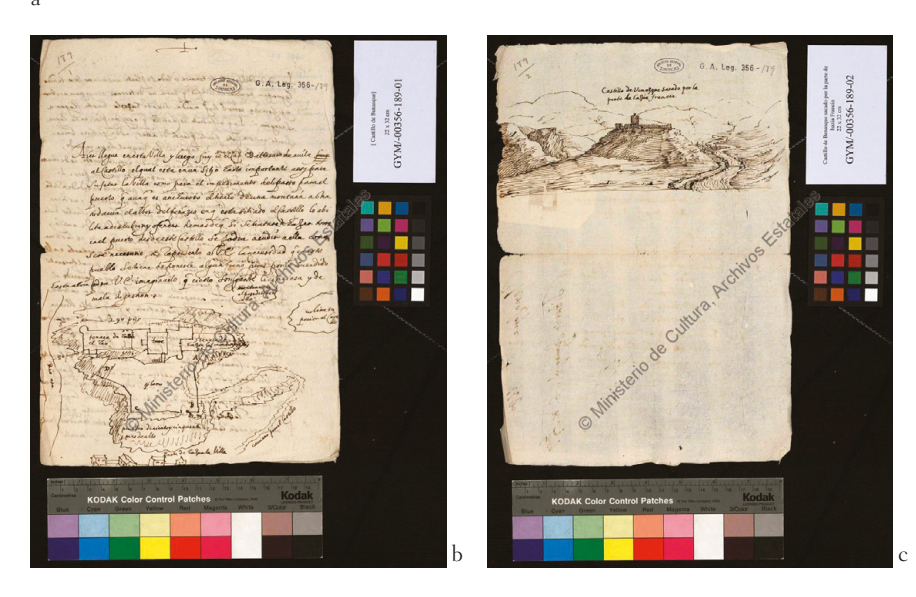

FIG. 1 (a) Ejemplo de metadatos de la ficha (ID 736116) de un plano del castillo de Benasque de Tiburzio Spannocchi ([[https://es.wikipedia.org/](https://es.wikipedia.org/wiki/Tiburzio_Spannocchi) [wiki/Tiburzio\\_Spannoc](https://es.wikipedia.org/wiki/Tiburzio_Spannocchi)chi], acceso  $20/09/2015$ ). (b y c) Imágenes descritas por los metadatos. España. Ministerio de Educación, Cultura y Deporte. Archivo General del Simancas. GYM, 00356, 189, 01 y 00356, 189, 02.

Una solución en las aproximaciones actuales se basa en el uso de metadatos (básicamente son pares de clase o tipo y valor), que pueden tener por valores a términos clave o términos conceptuales. Las clases o tipos, denotados por etiquetas cuando pertenecen a un estándar, permiten asociar valores provenientes de tesauros, listas de palabras precisas en un área de conocimiento e incluso el resultado de sistemas de organización del conocimiento. Esto ya supone un gran avance en términos de precisión y eficiencia de los sistemas de recuperación de información. Un ejemplo de uso de metadatos es la *Colección Digital de Mapas, Planos y Dibujos del Archivo General de Simancas* con más de 7.000 imágenes documentadas con metadatos de material cartográfico, gráfico, objetos tridimensionales y textos, una de las cuales se muestra en la Figura 1 ([\[http://www.mcu.es/ccbae/es/mapas/principal.cmd\],](http://www.mcu.es/ccbae/es/mapas/principal.cmd) acceso 20/09/2015).

Además se facilita la interoperabilidad entre los datos si los valores de los metadatos se adscriben a un estandar como puede ser el de los tesauros Getty para arte y arquitectura, artistas, objetos culturales o nombres geográficos, [\(https://www.getty.edu/re](https://www.getty.edu/research/tools/vocabularies)[search/tools/vocabularies/,](https://www.getty.edu/research/tools/vocabularies) acceso el 15/09/2015). Sin embargo, la construcción de estos recursos es compleja y sujeta a muchos refinamientos, ya que los esquemas que aportan los metadatos suelen ser demasiado genéricos y ocurre que al construir las *instancias* (esquemas de metadatos con valores concretos referidos a un objeto concreto, como puede ser un escrito, un plano, etc.) es necesario redefinir el esquema.

Hay diferentes iniciativas e investigaciones que pretenden facilitar el acceso y la visualización de la información en la web, enmarcadas en el área de la web semántica, la recuperación de información, la interacción con usuarios y en general los sistemas de organización del conocimiento para las Humanidades Digitales. Uno de estos trabajos de investigación se ha desarrollado en el marco del proyecto *El dibujante ingeniero al servicio de la monarquía hispánica. Siglos XVI-XVIII* - DIMH (MINECO HAR2012-31117, http://dimh.hypotheses.org/, acceso el 15/09/2015) y tras una breve presentación de las áreas de conocimiento relacionadas, se presenta con cierto grado de detalle en este capítulo.

#### **ACCESO A LOS DATOS E INFORMACIÓN Y ORGANIZACIÓN DEL CONOCIMIENTO**

Para hacer interoperables y accesibles automáticamente los contenidos de la web, se han definido nuevos estándares de representación y gestión de información que permiten formalizar los contenidos de los documentos (que pueblan la web 1.0) en la «web de datos», aplicando tecnologías relacionadas con el procesamiento del lenguaje natural, con la definición y gestión de ontologías, con el desarrollo de recursos lingüísticos o basados en el conocimiento, y otras iniciativas promovidas y hospedadas principalmente por el *World Wide Web Consortium* (W3C) ([\[http://www.w3c.es/Consorcio/mision\]](http://www.w3c.es/Consorcio/mision), acceso el 15/09/2015).

#### *Organización de la información*

El objetivo de la organización y estructuración de la información es identificar, ordenar y crear modelos de conocimiento sobre la base de procesos basados en técnicas de: clasificación, *clustering* y otras. Con estas técnicas o procesos automáticos los resultados no son neutrales ni autocontenidos y normalmente están influenciados por la tarea para la que han sido creados.

Las técnicas de clasificación permiten organizar colecciones de objetos, identificar sus características comunes y discriminantes y denotar los objetos de forma consistente. Un modelo de clasificación muy utilizado es la taxonomía o sistema de denotación de objetos (cada una de las etiquetas de los niveles de la taxonomía aportan un vocabulario controlado). Puede verse un ejemplo de una parte de la taxonomía de la ciencia en la figura 2.

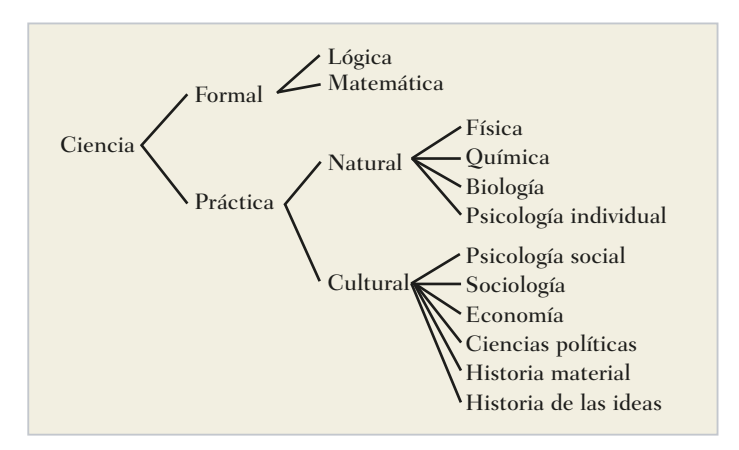

FIG. 2 Taxonomía sobre la ciencia (vista parcial).

Las ontologías son modelos de conocimiento que estructuran la información en una jerarquía. Son difíciles de construir pero si se construyen y reutilizan, ¡son muy útiles! Sin embargo, tanto para la construcción de las taxonomías como de ontologías es necesario disponer de todo el conocimiento relacionado con los objetos a clasificar.

Más concretamente, una ontología es una descripción formal explícita de objetos de un dominio (Gruber 1993) que se estructura sobre la base de (1) clases o conceptos del dominio de forma que una subclase representa conceptos más específicos que su superclase, (2) *slots* o propiedades de cada concepto describiendo las características y atributos (también llamados *roles* o propiedades) y (3) facetas o restricciones sobre los *slots* (también llamadas restricciones de *roles*), que definen el tipo del valor, su cardinalidad, su dominio o rango, etc. La jerarquía entre clases de una ontología es transitiva y cada clase está relacionada con sus subclases por la relación *is-a*. Las instancias son las hojas en la jerarquía, que representan objetos concretos.

Un ejemplo bien conocido de ontología pública es la del vino (*The wine ontology*, N. Noy, [\[http://protege.stanford.edu/publications/ontology\\_development/ontology101-noy](http://protege.stanford.edu/publications/ontology_development/ontology101-noy-mcguinness.html)[mcguinness.html\]](http://protege.stanford.edu/publications/ontology_development/ontology101-noy-mcguinness.html), acceso 15/09/2015). Hay herramientas software para la construcción y gestión de ontologías como Protégè ([\[http://protege.stanford.edu/\]](http://protege.stanford.edu/), acceso 15/09/2015), y otras. Un ejemplo de gestión de la ontología del vino con Protégè puede verse en la figura 3.

Existen otras ontologías públicas como: FOF, DAML, UNSPSC, RosettaNet, DMOZ, CyC, etc. que se utilizan para categorizar sitios Web (como en Yahoo), o productos (como en Amazon.com).

FIG. 3 Captura de la ontología del vino con la herramienta Protégè ([\[http://iswc2003.se](http://iswc2003.semanticweb.org/pdf/Protege-OWL-Tutorial-ISWC03.pdf)[manticweb.org/pdf/Protege-OWL-Tutorial-](http://iswc2003.semanticweb.org/pdf/Protege-OWL-Tutorial-ISWC03.pdf)[ISWC03.pdf\],](http://iswc2003.semanticweb.org/pdf/Protege-OWL-Tutorial-ISWC03.pdf) acceso 15/09/2015).

Un aspecto importante de las ontologías es que sentaron las bases para la construcción de la web semántica, y algunas permiten la población del *Linked Open Data Cloud* (LOD *Cloud*). Por ejemplo, el proyecto DBpedia ([\[http://wiki.dbpedia.org/Docu](http://wiki.dbpedia.org/Documentation)[mentation\]](http://wiki.dbpedia.org/Documentation), acceso 21/09/2015)

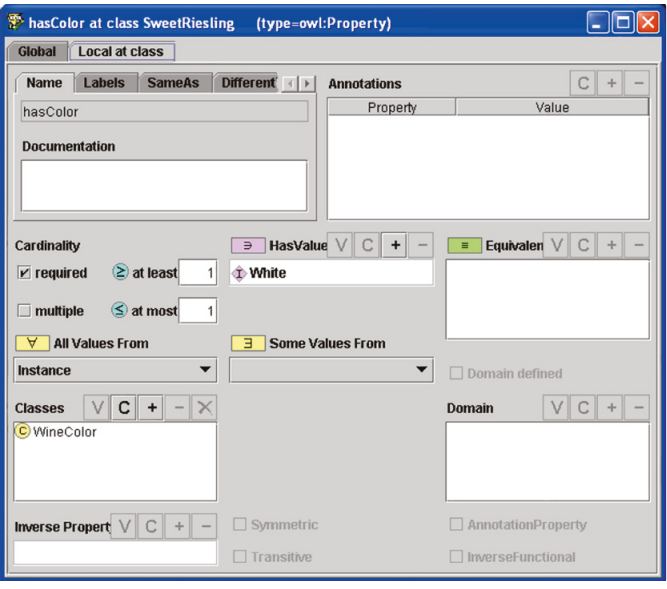

ha generado durante mucho tiempo información semántica a partir de la Wikipedia inglesa. Desde junio de 2011 el proceso de generación de información extrae datos de Wikipedia en 15 de sus versiones (idiomas). Uno de ellos es el español ([\[http://es.dbpedia.org/sparql\]](http://es.dbpedia.org/sparql), acceso 15/09/2015) que permite hacer consultas sobre mas de 100 millones de conceptos que incorpora (tripletas RDF).

Tanto en DBpedia como en cualquier otro recurso del LOD, para acceder a los datos representados formalmente (por ejemplo en *Resource Description Framework* o RDF) se consulta con un lenguaje de acceso estándar, el SPARQL (pensado para ser usado por aplicaciones). Un ejemplo de consulta extraído de la DBpedia en español [\[http://es.dbpe](http://es.dbpedia.org/)[dia.org/\]](http://es.dbpedia.org/) (acceso 15/09/2015), es la consulta *¿cuáles son los toreros casados con cupletistas?* Formulada como:

```
PREFIX dcterms: <http://purl.org/dc/terms/> 
SELECT ?torero ?cantante WHERE{ 
    ?torero rdf:type dbpedia-owl:BullFighter . 
    ?torero dbpedia-owl:spouse ?cantante . 
    ?cantante dcterms:subject 
<http://es.dbpedia.org/resource/Categoría:Cantantes_de_coplas>}
```
Recuérdese que con buscadores (similares a Google) se obtienen los documentos en los que aparecen esas palabras y que son «importantes» en la web, no la respuesta concreta. Sin embargo en la web de los datos, si se realiza la citada consulta sobre el punto de acceso de la DBpedia en español ([\[http://es.dbpedia.org/sparql\]](http://es.dbpedia.org/sparql)), sí se obtienen sus nombres y cualquier otra información deseada. Así la respuesta es (José Ortega Cano y Rocío Jurado, Curro Romero y Concha Márquez Piquer, y Francisco Rivera e Isabel Pantoja), en forma de enlaces a las parejas de torero y cantante siguientes:

http://es.dbpedia.org/resource/Jos%C3%A9\_Ortega\_Cano http://es.dbpedia.org/page/Roc%C3%ADo\_Jurado http://es.dbpedia.org/resource/Francisco\_Rivera http://es.dbpedia.org/resource/Isabel\_Pantoja

http://es.dbpedia.org/resource/Curro\_Romero http://es.dbpedia.org/resource/Concha\_M%C3%A1rquez\_Piquer

# *Humanidades Digitales*

Las tecnologías informáticas se incorporan en las Humanidades Digitales (HD) tras una primera etapa de preservación digital de los documentos históricos. Y una vez que se han digitalizado y anotado los documentos por humanistas expertos, surge la necesidad de acceder y visualizar los contenidos. Es en 2009 cuando se acuña el término Humanidades Digitales aunque la investigación comienza antes. Algunas iniciativas son:

- *CenterNet* (red internacional de centros de humanidades digitales) ([\[http://dhcen](http://dhcenternet.org/)[ternet.org/\]](http://dhcenternet.org/), acceso 15/09/2015) creada en 2007 con centros internacionales de reconocido prestigio en HD de Canadá, USA, UK, Alemania, Francia y otros.
- *Humanidades Digitales Hispánicas. Sociedad Internacional* (HDH) ([\[http://www.hu](http://www.humanidadesdigitales.org/inicio.htm)[manidadesdigitales.org/inicio.htm\]](http://www.humanidadesdigitales.org/inicio.htm), acceso 15/09/2015) asociación española desde 2012, cuyo II Congreso Internacional se celebró en octubre de 2015 ([\[http://hdh2015.linhd.es/\]](http://hdh2015.linhd.es/), acceso 15/09/2015) organizado por el Laboratorio de Innovación en Humanidades Digitales (LINDH) de la UNED.
- *Red de Humanidades Digitales* (RedHD) ([\[http://www.humanidadesdigitales.net/\]](http://www.humanidadesdigitales.net/), acceso 15/09/2015) creada en México en 2011.
- *Day of Digital Humanities* (day DH) ([\[http://dayofdh2014.matrix.msu.edu/\]](http://dayofdh2014.matrix.msu.edu/), acceso 15/09/2015), proyecto que nace en 2009 para organizar una reunión de un día (anualmente). En 2013 se reúnen investigadores de Latinoamérica, el Caribe y la Península Ibérica que trabajan fundamentalmente en español o portugués ([\[http://dhd2013.filos.unam.mx/acerca/\]](http://dhd2013.filos.unam.mx/acerca/), acceso 15/09/2015).

Los proyectos en las HD<sup>2</sup> comparten características en común, y difieren en su grado de complejidad. Estos proyectos se construyen en plataformas software específicas (como Omeka.org), o genéricas (como WordPress y otras). Normalmente ofrecen servicios de navegación y búsqueda a partir de la información estructurada incluida en sus repositorios o bases de datos que residen en servidores, siendo las necesidades de los usuarios las que determinan su tipo de visualización y acceso.

Para el desarrollo de aplicaciones de acceso a los datos y a la información digitalizada en general, es necesario responder a las siguientes preguntas, que dependen de la tarea u objetivo a resolver:

- ¿qué tipo de datos se han de manejar?
- ¿dónde están esos datos?
- ¿qué tipo de almacenamiento es necesario?
- ¿qué tipo de acceso se necesita?
- ¿qué se quiere mostrar y a quién?

Una vez conocidas las respuestas, las herramientas software dan soporte al trabajo con la colección DIMH en los aspectos siguientes:

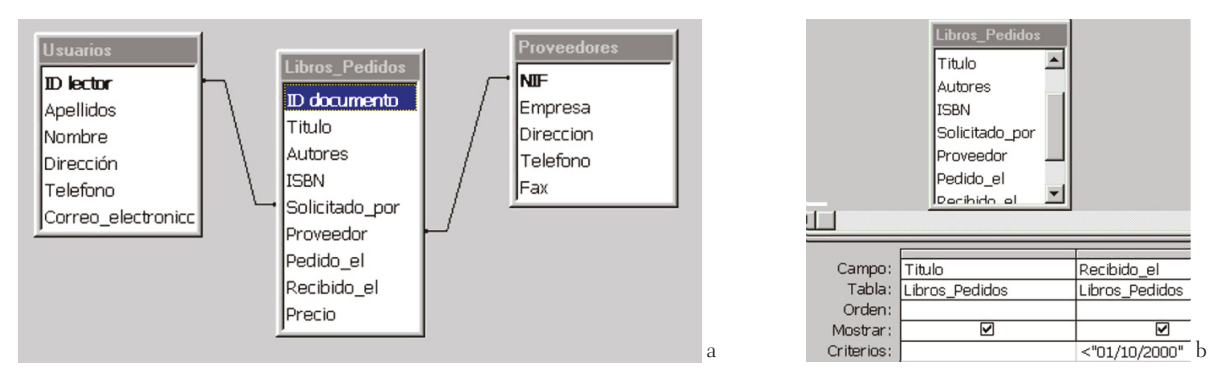

FIG. 4 (a) Modelo y (b) consulta extraídos de [\[http://bid.ub.edu/05gairi2.htm\]](http://bid.ub.edu/05gairi2.htm), (acceso 15/09/2015).

- 1. La representación y modelado de contenidos,
- 2. La estructuración de los datos,
- 3. La minería de textos y extracción de información,
- 4. La recuperación de información,
- 5. Los interfaces y la visualización de información y
- 6. El análisis de la información estructurada.

Una de las tecnologías que se utilizan y aún hoy es muy activa, es la de bases de datos de propósito general como *Microsoft Access* (tecnología propietaria) o MySQL que es de acceso libre. Por ejemplo, en un catálogo de libros de una biblioteca es necesario describir para cada libro, su autor, el título, editorial, etc… conceptos con los que construir un modelo de datos y de relaciones como el de la figura 4a y realizar preguntas como la de la figura 4b (listar los documentos recibidos hasta una fecha concreta).

Pero estas bases de datos no permiten compartir los datos «fácilmente», salvo que se utilice tecnología como ASP (*Active Server Pages*) y el protocolo ODBC (*Open Database Conectivity*), para permitir el acceso a través de un buscador web. En cualquier caso, para realizar las consultas, se necesita conocer el código SQL e incrustarlo en una página ASP*.*

La web semántica, a diferencia de las bases de datos, aporta un conjunto de estándares (metadatos en RDF, lenguaje de consulta SPARQL etc.) y otros recursos que aumentan las funcionalidades de interoperabilidad y acceso a los datos de los modelos de bases de datos tradicionales.

#### **MODELADO DE LA INFORMACIÓN EN EL PROYECTO DIMH**

Los objetivos tecnológicos de este proyecto consisten en seleccionar una forma de representación y almacenamiento tanto de la información estructurada disponible como de la no estructurada (campos de texto), y en hacer esta información tanto accesible con un modelo de organización y recuperación de información, como visible para uso en la investigación de los humanistas historiadores. Para ello en el proyecto DIMH se abordó el problema de descubrir conceptos y sus relaciones semánticas con una aproximación automática y no supervisada (sin intervención de expertos, ni gran cantidad de procesamiento previo de datos).

Así, tras una primera etapa de familiarización con el corpus formado por la *Colección Digital de Mapas, Planos y Dibujos del Archivo General de Simancas*, y el enriquecimiento lingüístico de las fichas originales (en XML-RDF), se desarrolló el corpus DIMH y se publicó (en la web) una aplicación web para búsquedas genéricas (tipo google) o configurables (parametrización de la estructura de los documentos del corpus y del tipo de información lingüística contenida en el corpus, tipo «búsqueda avanzada»), que se denomina entorno DIMH3 . A continuación se estudió un modelo de organización del conocimiento (*Formal Concept Analysis* o FCA) y se probó su viabilidad sobre el corpus DIMH. Finalmente se desarrolló una interfaz para la evaluación con los humanistas.

El modelo para la organización del conocimiento del corpus DIMH se ha diseñado, desarrollado e implementado utilizando la teoría matemática FCA, que pertenece al área de investigación en la que se encuentra también la teoría probabilística Latent Direchlet Allocation (LDA) ampliamente utilizada en el campo de las HD. FCA es una técnica de modelado de contenidos que detecta relaciones entre términos, y los organiza en función de dichas relaciones. La aplicación de la tecnología basada en FCA a los metadatos del corpus  $DIMH<sup>4</sup>$  permite:

- 1. La organización de los contenidos sobre la base de «conceptos formales» o grupos de objetos (las fichas correspondientes a los mapas, planos y dibujos) y sus atributos o términos elegidos automática o manualmente. Una de las ventajas sobre LDA, es que no es necesario decidir a priori el número de conceptos o nodos de la estructura en red que se genera.
- 2. La organización de los contenidos sobre la base de una taxonomía de términos o conocimiento previo aportado por los humanistas.
- 3. La representación de los contenidos sobre la base de una estructura navegable por los usuarios.

#### *Descripción del corpus DIMH*

La colección de documentos de DIMH está formada por información textual de mapas, planos y dibujos en formato de fichas, y tras su estudio, se ha identificado que los datos contenidos en las fichas se corresponden principalmente con los metadatos siguientes:

- **Fecha**: número de cuatro cifras que indica el año en el que se realizó la obra.
- **Referencias**: indica el libro o revista donde encontrar la obra.
- **Creador Autor**: autor de la obra.
- **Tipo**: Ilustraciones y fotos; Mapas; Manuscritos; Libros; Otros.
- **Idioma Lengua**: indica la lengua en la que está redactada la obra original, codificadas por ejemplo: Spa – Español, Fre – Francés, Eng – Inglés, Lat – Latín, Ger – Alemán, Ita – Italiano, Por – Portugués, Dut – Holandés, Cat – Catalán. Únicamente el título suele contener palabras en otra lengua diferente al español.

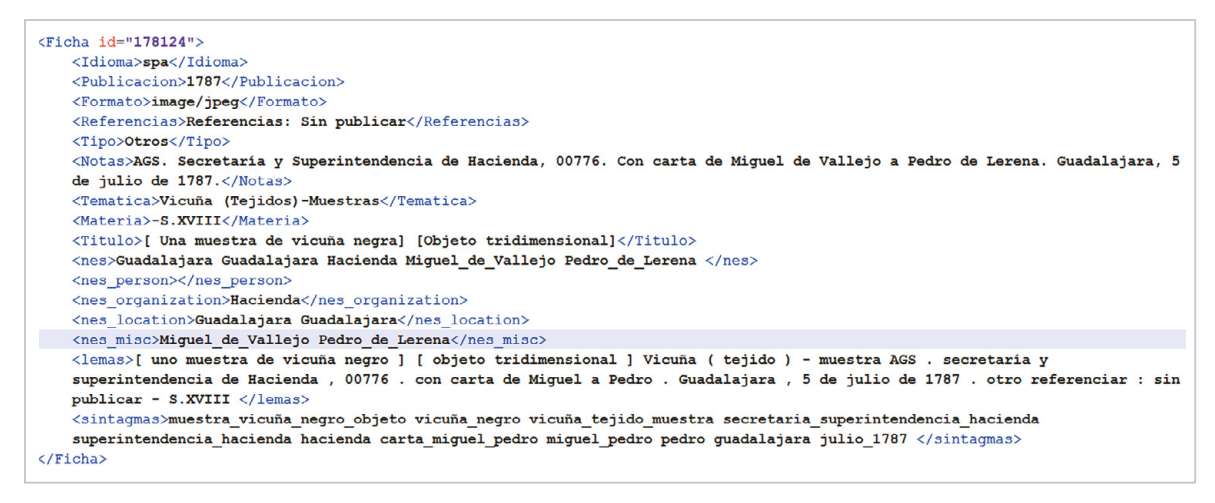

FIG. 5 Ficha con ID: 178124 del Corpus DIMH.

- **Temática**: los valores son muy diversos y cambiantes en cada obra. Algunos de los valores posibles son los siguientes: Cañones dibujos; Ballenas dibujos; Fauna dibujos; Artillería dibujos; Máquinas dibujos; Barcos dibujos; Uniformes Militares Dibujos; Hospitales planos; Faros planos; Barcos planos; Fortificaciones planos; Dibujos de arquitectura; Municiones.
- **Técnica**: utilizada para la realización de la obra, como por ejemplo:
	- Tinta. Puede ser aguada, negra.
	- Colores: negro/a, rojo/a, dorado/a, granate, verde, amarillo/a, gris, verde, sepia.
	- Todas ellas pueden ser: Con explicación o Con rotulación.
- **Soporte físico Impreso en Escrito en**: Pergamino; Manuscrito sobre papel; Copia; Grabado (solo ilustraciones y fotos); Impreso.

Desde el catálogo on-line original, los filtros no permiten realizar búsquedas sobre las clases anteriores, ya que, algunos de estos datos se encuentran agrupados en un mismo campo de información llamado Descripción o Notas [FIG. 1].

En una primera etapa del proyecto DIMH se descargaron y procesaron las 7.792 fichas (en formato RDF:DC), haciendo uso de dos funcionalidades del entorno desarrollado: Extracción de información en documentos XML y Extracción de información textual de una información estructurada. A continuación se anotaron las fichas (enriquecimiento del contenido textual) con las entidades nombradas y sus categorías, los sintagmas nominales y los lemas encontrados. El texto enriquecido de cada ficha es el formado por los metadatos: *Título, Creador, Temática, Notas, Editor, Tipo, Referencias y Materia*. El resultado para cada ficha es un nuevo fichero XML con los campos relativos a cada tipo de información [FIG. 5].

### *Extracción de terminología y conocimiento previo*

Los primeros resultados modelando las fichas mostraron que, independientemente de los resultados estadísticos, los atributos seleccionados no eran significativos respecto al contenido de las fichas, sino que se referían a términos demasiado genéricos (por ejemplo,

```
0.045247511474203514
alquitranar
cantidades
              0.044603809393516436
cañamo 0.04023984422115025
filastraque
              0.03677674913554837
       0.03468294474096393
bruto
       0.026048118160004963
cadiz
              0.025498582061962607
gerbaut
       0.025413997359227395
rosa
       0.024517832757032246
dazas
       0.021743346566122645
ferrol
       0.020407827676827736
ale
cantidad
              0.01721051961083257
diego 0.01686721790129737
proyectable
              0.015949133130880144
puerto 0.014546294078339269
grafico
              0.012866906742318404
comprehender
              0.012459528149556292
buena 0.01195449261702202
              0.01156838141424506
proyecto
endent 0.011311877868550878
              0.010890409135083734
máquinas
aquellos
              0.010757895853482375
febrero
              0.010341471887340215
       0.010236941475639532
marzo
       0.010059961055287562
sele
cargos 0.009810857343517132
real
       0.009669999830046868
```
FIG. 6 Modelo KLD para la ficha con ID: 184103.

colores, referencias, etc…). Esto era debido a que básicamente el modelo contenía solo los términos que más aparecían en las fichas. Para solucionarlo se propuso una nueva aproximación, aplicando una técnica de extracción de terminología como paso previo a la aplicación del algoritmo de organización del conocimiento.

Para extraer la terminología más representativa, se realiza un modelado basado en la divergencia de Kullback-Leibler o KLD5. Este modelado intenta extraer la terminología que mejor describa a las fichas del corpus, diferenciando cada una del resto de fichas de la colección. El resultado del modelado KLD es una lista de los términos más representativos ordenados de acuerdo a su peso como se observa en la figura 6.

Para probar la eficacia de este modelado, se hicieron pruebas sobre el corpus de 7.122 fichas en español y se obtuvieron 130 atributos (términos) en vez de los 33 que más aparecen en las fichas, lo que supone una cierta mejora desde el punto de vista empírico, pero mucho mayor cualitativamente, ya que en lugar de terminología genérica y poco informativa, se seleccionan términos más representativos de los contenidos de las fichas. Por ejemplo, términos como «colores», «material» y «ags», darán lugar a gran número de relaciones poco interesantes y sin embargo términos como «madrid» «S.XVII» y «magestad» y «dibujo», son más significativos y favorecen la organización del contenido de las fichas (e.g. «dibujos S.XVII» o «dibujo magestad S.XVII»).

Siguiendo una metodología de evaluación con los expertos y tras recopilar sus comentarios e impresiones, se planteó una nueva aproximación de modelado de las fichas para favorecer el descubrimiento de agrupaciones en los datos y de la organización latente (es decir, no explícita). Los usuarios hicieron notar que tenían un conocimiento previo sobre los datos (tipologías, autores, localizaciones incluidas en los datos), que debería estar reflejado en el modelo. Se realizó una primera representación de este conocimiento en forma de taxonomía y se desarrolló una nueva aplicación utilizando los términos que representaban al conocimiento previo aportado, independientemente de su frecuencia de aparición en la colección.

Aunque la taxonomía parcial identificada en esta etapa admite modificaciones, la implementada actualmente es la siguiente:

- 1. **Sistema de representación**
	- 1.1 TÉCNICA (14 términos)
		- 1.1.1 Base: papel; tela; entelado; manuscrito sobre papel;
- 1.1.2 Tipo de técnica: Tinta; tinta negra; sombreado; lápiz; aguada; grabado; plumilla; colores; dibujo;
- 1.2 COLORES (13 términos)
	- 1.2.1 sepia; marrón; azul y gris; encarnado(s); violeta; ocres; amarillo; azul; gris;
	- 1.2.2 rosa de ocho vientos; rojo;
	- 1.2.3 lis; verde;
- 1.3 TIPOS DE REPRESENTACIÓN (25 términos)
	- 1.3.1 Planta arquitectónica; plano; planta; perspectiva; alzado;
	- 1.3.2 Clasificación tipo contenido: Bosquejo; perfil(es); cuaderno/quaderno; traza/traça/trasa; croquis;
	- 1.3.3 Clasificación funcional: proyecto/proyectado; mapa; descripciones de partes/términos; porción; detalle; rasguño; levantamiento;
	- 1.3.4 dibujo; orientada al NO; planta ichnográfica; descripción/discreption/description;
	- 1.3.5 representación/representaçión; retrato/ritratto; relieve;
	- 1.3.6 (h)orizontal; vertical; (h)exagonal;
	- 1.3.7 relación; desinios/desegno/designio/desiño/disinio/diseño;
- 1.4 VARIA (19 términos)

1.4.1 escala; cálculo; albañil; instrucción; autores; precios; modelo; rúbrica; conforme; emplazamiento; rosa de ocho vientos; rosa de los vientos de ocho puntas; propuesta de arreglos; con lis en rosa de ocho vientos;

- 1.4.2 clave: alfabética; numérica; alfanumérica;
- 1.4.3 manuscrito; distancias;
- 2. **Categorías urbanas / geográficas** (7 términos): Puerto; canal; bahía; plaza; ciudad/citta; costa; tierras; ciudadela; fuerte;
- 3. **Tipologías**
	- 3.1 MILITAR (23 términos): cuarteles; trincheras; pabellones; murallas; castillo/castello/castel; baluarte/baluarte/semibaluarte; almacén; ciudadela; murallas; arsenal; cortina; caballero; torreón; torre(s)/torrione; arboladuras; revellín; baterías; barracones; alcazaba vieja; bastión/baestión; foso; pabellones; fuerte/fortificacion(es)/fortaleza/fortezza/forte;
	- 3.2 MARÍTIMA (7 términos): bocana; puerto/puertto; astillero; casas de grúas; arsenal; dársena; navío;
	- 3.3 INDUSTRIAL (5 términos): fábrica; fábrica de tabacos; almahazen/ almagacen/ almacén; aserradero; nagacenes*;*
	- 3.4 OBRA PÚBLICA (6 términos): obras; casas de grúas; polea; oficinas; caminos; gradas;
	- 3.5 ARQUITECTURA (11 términos): edificio; muro(s); tenaza; doble tenaza; bloques; repartimientos; almacén; estrada; entrada; terraza; doble terraza;
	- 3.6 CIUDAD (6 términos): extramuros; villa; alcantarillado; plaza/plaça; dependencias; puerta;
- 4. **Medidas** (25 términos): toesas/tuesas/tuesas; toesas reales; codos; escala; baras; pies reales; braseaje/braceaje; varas castellanas; varas de Castilla; varas reales; varas cúbicas; cana/caña/canya; pies geométricos; pies comunes; pies castellanos; pies de Castilla; pie romano; pie; pulgada; milla; palmos; legua; legua real; ana; braza;

5. **Autores (nombres citados)** (21 términos): Tanlete, Jose(ph); Arredondo, Antonio de; Montalvo, Lorenzo de; Cramer, Agustín; Patiño, José; Buceta, Ventura; Martínez de la Vega, Dionisio; Próspero, Jorge (Marqués de Verboom) [1665-1744]; Cafaro, Donato Antonio; Caballero (Cavallo), Bruno; Montero de Espinosa, Jose(ph) (capitán de navío); Picchiatti, Francesco Antonio; Guemes y Horcasitas, Juan Francisco (Gobernador de La Habana); Castellón, José (Joseph); Liguera, Juan de; Marqués de la Ensenada; Domingo y Cueba, Francisco; Reggio, Andrés; Tavira, Ramón; Tiburcio Spannocchi (Espanoqui, Espanochio, Espanochi, Fra Tiburcio, Tribulcio Hispanochi e Hispanoqui).

Por lo tanto esta es la información que se incluirá en una de las versiones del modelo FCA y que permitirá la búsqueda y navegación por la estructura y los contenidos de las fichas del corpus DIMH.

#### *Modelado del corpus DIMH con FCA*

El análisis formal de conceptos (*Formal Concept Analysis* FCA) es una técnica de organización y modelado que detecta relaciones entre contenidos, organizándolos en función de dichas relaciones<sup>6</sup>. Dado un conjunto de objetos, representados por un conjunto de características o atributos que los definen, FCA organiza el conjunto de objetos de acuerdo al conjunto de atributos comunes. Para llevar a cabo esta organización se genera automáticamente un conjunto de conceptos formales, incluyendo en cada uno de ellos el conjunto de objetos (fichas) que comparten un conjunto concreto de atributos (términos). Tras la generación de todos los conceptos formales posibles, FCA los organiza en una estructura de red (retículo) de acuerdo a relaciones de orden.

El algoritmo de FCA aplicado al corpus DIMH, se basa en los siguientes pasos:

- **Selección y extracción de información de las fichas**: No toda la información contenida en las fichas es susceptible de ser utilizada en el modelado. Por ello, se llevó a cabo un paso previo de selección y extracción del contenido textual para representar a cada ficha. Se utiliza únicamente el contenido perteneciente a los campos: *publicación, referencia, notas, entidades nombradas (nes\_\*), temática, materia* y *título*; y se deja fuera: *Publicador, formato, tipo, lemas* y *sintagmas*. Asimismo, se aplicó un proceso de eliminación de palabras vacías.
- **Creación del contexto formal**: El contexto formal se describe mediante una matriz de adyacencia que indica cuándo un término (atributo) aparece o no en el contenido de cada ficha (objeto). Esta matriz contiene en sus filas los identificadores de las fichas y en sus columnas a los términos, de forma que los elementos de la matriz indican su relación de pertenencia (1 en la casilla si la ficha contiene el término y 0 en caso contrario).
- **Reducción del contexto formal**: El contexto formal generado incluye toda la terminología susceptible de representar a las fichas. Sin embargo, esto da lugar a información redundante o poco significativa. Por ello, previamente a la ejecución del algoritmo de FCA se propone una reducción del contexto formal. Brevemente, la reducción consiste en encontrar aquella terminología que permita identificar más

relaciones entre las fichas, sin pérdida significativa de información. Con este algoritmo de reducción se mejora el tiempo de ejecución del algoritmo de FCA, así como se mejoran sus resultados.

• **Ejecución del algoritmo de FCA**: Es en esta etapa donde se lleva a cabo la generación de los conceptos formales. Sin entrar en detalles técnicos, en esta fase se generan todos los conceptos formales posibles (que agrupan a fichas que comparten un conjunto de términos o atributos), así como las relaciones de orden entre los mismos.

El algoritmo es una implementación propia del algoritmo de *Next Neighbourhoods*7. El formato de salida de los resultados es un fichero textual, donde se detallan cada uno de los conceptos formales (grupos de fichas relacionadas por términos) junto con la información sobre el retículo que forman (estructura que ordena los conceptos desde el más genérico hasta el más específico, de acuerdo a una relación de orden parcial). Este formato de red es adecuado para ser procesado posteriormente; sin embargo, es poco intuitivo para ser visualizado, dado el alto número de conceptos generados.

#### **FCA con conocimiento previo**

El modelado de un corpus consiste en generar el contexto formal a través de la información contenida en las fichas y ejecutar el algoritmo FCA teniendo en cuenta la información previa disponible (taxonomía parcial). Para ello, durante el proceso *cada vez que una de las entidades que aparece en dicha taxonomía es detectada en el texto de una de las fichas, se obliga a que esta entidad sea incluida como atributo relevante para la ficha independientemente de su frecuencia de aparición*. Esto se hace durante el proceso de reducción del contexto formal, con lo que cada una de estas entidades aparecerá en el retículo generado tras la aplicación del algoritmo FCA. De esta manera, el modelo resultante contendrá la organización de los datos de acuerdo con la taxonomía parcial aportada por los historiadores y del resto de información de las fichas. Los primeros resultados obtenidos son los siguientes:

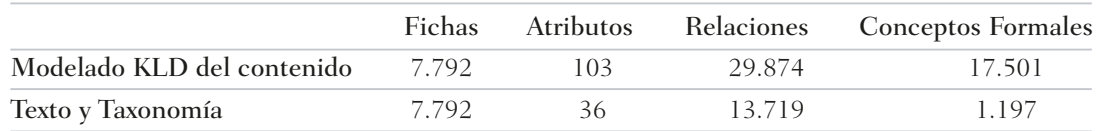

TABLA 1 Resultados FCA con conocimiento previo.

Aunque se representen las fichas mediante su texto y los términos en la taxonomía, ocurre que casi todos los atributos seleccionados proceden del texto y no de la taxonomía. Esto supone un problema, dado que la idea de este refinamiento es obtener una mejor descripción de las fichas mediante la inclusión de la taxonomía facilitando su procesado y mejorando los resultados. Por lo tanto este tipo de modelado se refina de nuevo, representando las fichas solo con los términos de la taxonomía, con las normalizaciones siguientes:

- Las diferentes realizaciones léxicas de la misma palabra (singular y plural, masculino y femenino) se representan con el mismo término.
- Las diferentes formas ortográficas del mismo término histórico se representan con la misma palabra (por ejemplo, toesas/tuesas/tuesas reales).
- Se tiene en cuenta la jerarquía de la taxonomía (por ejemplo, Tipologías > Militar > Cuarteles). En este ejemplo, cuarteles se representará con todos los términos de la jerarquía a la que pertenece.

El algoritmo FCA se ha refinado para generar un modelo del corpus que tenga en cuenta todos los términos de la taxonomía, y que los que aparezcan en las fichas sean incluidos en el contexto formal. Es decir, no se han aplicado los umbrales de frecuencia de aparición de términos en la reducción del contexto formal, aunque en el paso de selección de terminología, sí se han aplicado, con lo que es posible que algún término de la taxonomía no sea tenido en cuenta, aunque aparezca en alguna ficha, porque haya otro término en el contexto formal que describa todas las fichas que están relacionadas con él.

#### **Refinamientos para mejora en el modelado y en tiempo de ejecución**

El hecho de forzar la inclusión de la información taxonómica previamente al procesamiento con FCA, hace que el contexto formal de entrada sea artificialmente más grande que en las aproximaciones anteriores. Por ello la ejecución de FCA se torna mucho más lenta, y los términos relacionados con el primer nivel de la taxonomía o clases (por ejemplo, Sistema de Representación, Medidas,…), aparecen muchas veces. Esto da lugar a que se genere un número muy grande de conceptos formales, número que crece de manera exponencial con respecto al número de apariciones de estos términos. Por lo tanto, el hecho de que ralenticen la ejecución de FCA hace que sea necesario eliminarlos o tratarlos de otra forma, aunque fuera interesante tenerlos (darían estructura al retículo, estando en la parte superior). Además de estos términos de las clases (jerarquía) de la taxonomía, hay otros muy genéricos que aparecen muchas veces, y que también ralentizan la ejecución. Todo ello justifica plantear dos nuevos refinamientos para la generación del modelo.

Puesto que los términos de las clases de la jerarquía suponen un problema de eficiencia, una solución intermedia consiste en incluirlos en el término a representar. Por ejemplo, «cuarteles» perteneciente a la jerarquía Tipologías>Militar, se representa con TIPOLOGÍAS\_MILITAR\_CUARTELES, término único. De esta manera, los términos de las clases de la jerarquía no aparecerán por separado, evitando generar un número muy grande de conceptos formales, pero su información seguirá mostrándose. Para probar esta aproximación se ha realizado una experimentación incluyendo un umbral que eliminaba todos los términos que aparecían menos de un 0,1% de las veces (esto es, aparecían en menos de 7 fichas), acortándose el tiempo de ejecución. Esta experimentación en el interface de usuario de búsqueda se denomina «Índice con tipologías (reducido)». Los resultados con este refinamiento son:

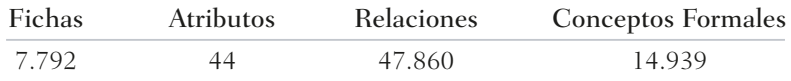

TABLA 2 Resultados del refinamiento.

Otras soluciones consisten en eliminar los términos más frecuentes (que aparezcan en más del 70% de las fichas), eliminando así automáticamente los términos muy genéricos. O bien eliminar los términos de las clases de la jerarquía, ya que no tendría mucho sentido que unos términos de la jerarquía sean incluidos (los que aparezcan en menos del 70% de las fichas) y otros sean eliminados. Esta experimentación en el interface de usuario de búsqueda se denomina «Índice sin tipologías». Con este refinamiento, la taxonomía aportada por los historiadores pasaría a ser una lista de términos muy significativos.

#### **VISUALIZACIÓN DE LOS RESULTADOS: INTERFACES Y SERVICIOS WEB**

La interfaz desarrollada del entorno DIMH, tras el proceso de autenticación [FIG. 7] permite:

- Visualizar los resultados de una consulta sobre el retículo de un corpus previamente procesado que organiza los conceptos [FIGS. 8-10]. Se pueden visualizar las dos experimentaciones detalladas en la sección anterior («Índice con tipologías (reducido)» e «Índice sin tipologías»).
- Realizar búsquedas sobre el contenido enriquecido de las fichas originales de la *Colección digital de mapas, planos y dibujos* del AGS [FIGS. 11-13].
- Seleccionar un nuevo corpus para ser modelado, indicando los parámetros necesarios, a continuación procesado con FCA y finalmente indexado para permitir la búsqueda [FIG. 14].

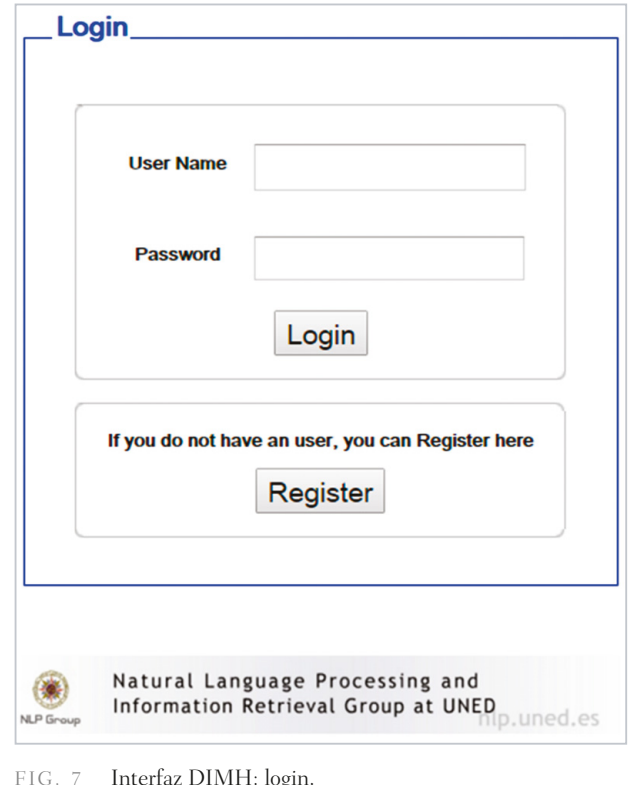

El entorno DIMH y sus diferentes versiones se encuentran disponibles en un servidor del grupo NLP&IR de la ETSI de Informática de la UNED. Todos los experimentos han sido realizados en un servidor con 16 procesadores Intel Xeon 2.40GHz y 32 Gb de memoria RAM. La URL de la aplicación es: [http://albali.lsi.uned.es/DIMHDemo-2/, (acceso 25/01/2016) (para obtener el password, por favor contactar con algún autor).

## *Exploración del retículo FCA de un corpus*

La Interfaz de Búsqueda [FIG. 8] permite seleccionar el índice (donde el retículo FCA se ha almacenado) sobre el que realizar las búsquedas. En concreto se pueden consultar las dos aproximaciones finales («Índice con tipologías (reducido)» e «Índice sin tipologías»), así como una aproximación básica sin el refinamiento planteado en la sección 3.3.2.

A partir de una consulta se accede a los conceptos formales relevantes (agrupaciones de fichas) del retículo FCA. Para permitir esta búsqueda, todos los conceptos formales generados se han indexado junto con su información. Esta búsqueda puede entenderse como una búsqueda exploratoria en el retículo generado por FCA ya que, dada una necesidad genérica de información, también se desea conocer qué otra información está relacionada. Por ejemplo, si se quiere buscar información relacionada con «mapa», se obtendrían los resultados de la Figura 9 (obsérvese que la interfaz devuelve una lista de

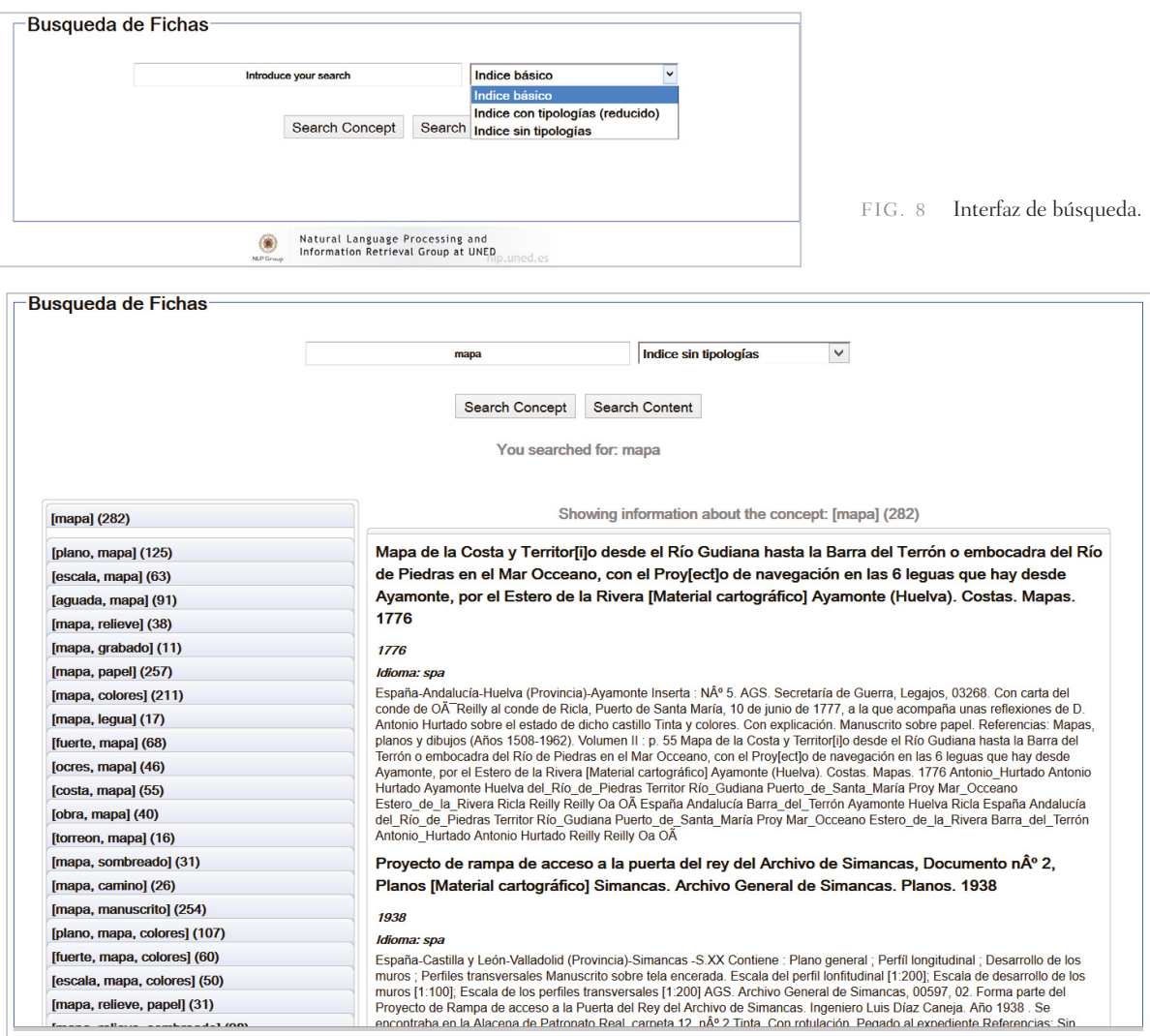

FIG. 9 Resultado de la consulta «mapa».

|                                                                                      | $\checkmark$<br>Indice sin tipologías<br>mapa torreon                                                                                                    |  |
|--------------------------------------------------------------------------------------|----------------------------------------------------------------------------------------------------|--|
|                                                                                      | <b>Search Concept</b><br><b>Search Content</b>                                                                                                    |  |
|                                                                                      | You searched for: mapa torreon                                                                                                    |  |
| [torreon, mapa] (16)                                                                 | Showing information about the concept: [torreon, mapa, relieve, sombreado] (5)                                                                                                    |  |
| [torreon, mapa, papel] (14)                                                          | Murcia (Reino). Costas. Mapas generales. 1764 Granada (Reino). Costas. Mapas generales. 1764 Mapa de la Costa del Reyno de Granada, que                                                                                                    |  |
| ftorreon, mapa, papel, colores, tinta,<br>manuscrito] (10)                           | empieza, desde Calatarege, tÉrmino de Andalucia, y acaba, media legua a Lebante de San Juan de los Terreros, en el moion del termino principio del                                                                                                    |  |
| ftorreon, mapa, relievel (7)                                                         | Reyno de Murcia [Material cartográfico]                                                                                                    |  |
| ftorreon, mapa, colores) (11)                                                        | 1764                                                                                                    |  |
| [torreon, mapa, relieve, sombreado] (5)                                              | Idioma: spa                                                                                                    |  |
| [torreon, mapa, relieve, representacion, papel]<br>(4)                               | España-Andalucía-Granada (Provincia) España-Murcia (Comunidad Autónoma) Manuscrito sobre papel. AGS. Secretaría de Guerra, Legajos, 03428. Con un extracto de dos relaciones<br>sobre plazas y torres de la Costa del Reino de Granada de 1759 y 1767 y con un Reglamento impreso para las clases destinadas al Servicio de dicha costa. Año 1764, Tinta, Localidades y<br>torres señaladas en encarnado, costa y terrenos en verde y ocre. Relieve por sombreado, Rosa de los vientos con lís. Explicación con clave alfabÉtica Referencias: Sin publicar Murcia      |  |
| [mapa] (282)                                                                         | (Reino). Costas. Mapas generales. 1764 Granada (Reino). Costas. Mapas generales. 1764 Mapa de la Costa del Reyno de Granada, que empieza, desde Calatarege, tÉrmino de Andalucia,<br>y acaba, media legua a Lebante de San Juan de los Terreros, en el moion del termino principio del Reyno de Murcia (Material cartográfico) Andalucía Andalucía España Granada Granada                                                                                                    |  |
| [torreon] (267)                                                                      | Murcia Murcia Calatarege Costa del Reino de Granada Lebante de San Juan de los Terreros Mapa de la Costa del Reyno de Granada Reyno de Murcia Andalucía Andalucia                                                                                                    |  |
| [plano, perfil, torreon, mapa] (5)                                                   | España Granada Granada Murcia Murcia Calatarege Costa del Reino de Granada Lebante de San Juan de los Terreros Mapa de la Costa del Reyno de Granada<br>Revno de Murcia                                                                                                    |  |
| [fuerte, torreon, mapa, papel] (4)                                                   | Valencia (Reino), Mapas generales, 1795 Mapa del Reyno de Valencia IMaterial cartográfico)                                                                                                    |  |
| [torreon, mapa, papel, manuscrito] (12)                                              |                                                                                                    |  |
| [torreon, mapa, papel, tinta, manuscrito] (11)                                       | 1795                                                                                                    |  |
| ftorreon, mapa, sombreado] (6)                                                       | Idioma: spa<br>España-Valencia (Comunidad Autónoma) AGS. Secretaría de Guerra, Legajos, 06187. Con un memorial del teniente coronel Antonio Troncoso solicitando ampliar una Compañía de                                                                                                    |  |
| [plano, torreon, mapa, colores] (5)                                                  | Fusileros de Valencia para combatir el contrabando y bandidaje. Madrid, 1 de enero de 1799. Inserta : Nota explicativa manuscrita pegada en el extremo inferior derecho, Indicación de                                                                                                    |  |
| Iplano, fuerte, perfil, torreon, mapa, papel,                                        | longitud oriental de los meridianos de Tenerife y Cádiz, Levenda con los montes principales, a la izquierda del plano. Orientado con torre, Relieve reprersentado por montes de perfil y<br>sombreado. Indicación manuscrita de la ubicación de los principales corregimientos del Reino de Valencia y de los parajes donde con más frecuencia desembarcan los contrabandos.<br>Referencias: Sin publicar Valencia (Reino), Mapas generales, 1795 Mapa del Reyno de Valencia [Material cartográfico] Reino de Valencia Reino Valencia Club de Fútbol Valencia Valencia |  |
| colores, tinta, manuscrito] (3)                                                      |                                                                                                    |  |
| [puerto, torreon, mapa, papel, colores, tinta,                                       | Madrid Tomás Cavanilles Mapa del Revno de Valencia López Equidanos Compañía de Fusileros de Valencia Tenerife Tenerife Valencia Basket Club S. A. D. Valencia Palop AGS<br>Madrid José José José Spaña Cádiz Cádiz Asensio Antonio Troncoso Antoni Josep Madrid Tenerife Tenerife Madrid España Cádiz Cádiz Reino de Valencia Reino                                                                                                    |  |
| manuscrito] (4)                                                                      | Mapa del Revno de Valencia López Equidanos Compañía de Fusileros de Valencia AGS Valencia Club de Fútbol Valencia Valencia Valencia Basket Club S. A. D. Valencia                                                                                                    |  |
| ftorreon, mapa, relieve, sombreado,<br>representacion, grabado, entelado, papel) (2) | Tomás Cavanilles Palop José JosÉ José JosÉ Asensio Antonio Troncoso Antoni Josep                                                                                                    |  |
| [perfil, torreon, mapa, papel, colores, tinta,                                       | Las relaciones científicas entre Europa y AmÉrica. Siglos XV-XIX (Madrid. 1992) Paraquariae provinciae Soc. Jesu cum adiacentibus novissima                                                                                                    |  |
| manuscrito] (5)                                                                      | descriptio post iteratas peregrinationes & plures observationes Patrum Missionariorum eiusdem Soc. tum huius Provinciae, cum & Peruanae                                                                                                    |  |
| [bahia, torreon, mapa, papel, manuscrito] (3)                                        | accuratissime delineata, & emendata Ann. 1732 [Material cartográfico] Paraguay, Jesuítas, Mapas generales, 1760                                                                                                    |  |
| [costa, torreon, mapa, papel, manuscrito] (4)                                        | 1760                                                                                                    |  |
| ftorreon, mapa, sombreado, representacion,<br>$pape$ <sup>[</sup> $(3)$ ]            | Idioma: spa<br>-S.XVIII -Paraquay Paraquay Conservación [Muy Buena], Entelado AGS, Estado, Legajos, 07412, 0005. Remitido por el MarquÉs de Esquilache al de Grimaldi en carta de Venecia a 1 de junio                                                                                                    |  |
|                                                                                      | de 1776 Exposiciones : Las relaciones científicas entre Europa y AmÉrica, Siglos XV-XIX (Madrid, 1992) Relieve representado por montes de perfil y sombreado, Representación de                                                                                                    |  |

FIG. 10 Fichas asociadas al concepto «mapa, torreón, relieve, sombreado».

conceptos formales, definidos automáticamente por sus etiquetas). Incluye información acerca de diferentes tipos de construcciones relacionadas con los mapas (fuerte, torreón) o diferentes técnicas usadas para crear los mapas (aguada, grabado, papel).

Una vez que se ha descubierto una relación entre los datos (mapa y torreón), puede realizarse una nueva búsqueda con la consulta «mapa torreón» [FIG. 10] y se mostraría la estructura que contiene a este concepto, entre los que se encuentran conceptos formales más específicos como por ejemplo «mapa, torreón, relieve, sombreado», que a su vez es mas genérico que los conceptos formales «mapa, torreón, relieve, sombreado, entelado» y «mapa, torreón, relieve, sombreado, papel». En el interfaz de usuario se indica también el número de fichas que forman la agrupación o concepto formal.

A su vez una lista de conceptos formales obtenida tras una consulta puede ser explorada, ya que clicando sobre un concepto formal de la lista de los asociados a la consulta, se muestra a la derecha la lista de fichas (y su contenido) asociadas. De esta manera, no solo se visualiza qué información está relacionada con la búsqueda a nivel de conceptos formales sino también a nivel de contenido. Por ejemplo, en la figura 10 se muestran las fichas asociadas al concepto «mapa, torreón, relieve, sombreado», que es mas específico que el de la consulta «mapa torreón».

### *Búsqueda sobre el contenido de las fichas del retículo*

Esta búsqueda (tipo Google) permite encontrar directamente las fichas que contengan términos de la consulta en el contenido de las mismas. Para permitir esta búsqueda se han indexado todas las fichas junto con sus contenidos. En concreto los campos que se

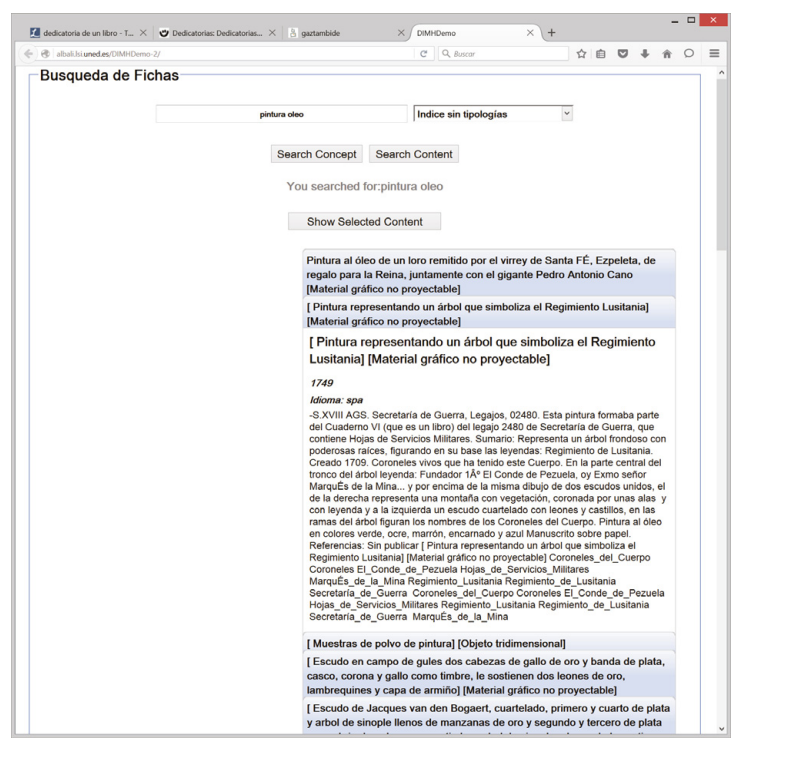

FIG. 11 Lista de fichas resultado de la consulta «pintura oleo». FIG. 12 Conceptos formales en los

| [dibujo, marron, papel, colores, manuscrito] (6)                         |  |  |
|--------------------------------------------------------------------------|--|--|
| [dibujo, castillo, papel, colores, manuscrito] (7)                       |  |  |
| [encarnado, marron, papel, colores, manuscrito]<br>(8)                   |  |  |
| [azul, marron, papel, colores, manuscrito] (7)                           |  |  |
| [dibujo, encarnado, azul, papel, colores,<br>manuscrito] (4)             |  |  |
| [castillo, marron, papel, colores, manuscrito] (7)                       |  |  |
| [dibujo, azul] (7)                                                       |  |  |
| [dibujo, castillo, papel, manuscrito] (24)                               |  |  |
| [cuaderno] (31)                                                          |  |  |
| [azul, marron] (10)                                                      |  |  |
| [marron, colores] (40)                                                   |  |  |
| [azul, marron, colores] (9)                                              |  |  |
| [marron, papel, manuscrito] (40)                                         |  |  |
| [cuaderno, papel, manuscrito] (25)                                       |  |  |
| [castillo, azul, marron, papel, colores,<br>manuscrito] (2)              |  |  |
| [marron, papel, colores, manuscrito] (32)                                |  |  |
| [dibujo, ocres, encarnado, papel, colores,<br>manuscrito] (8)            |  |  |
| [dibujo, ocres, castillo, papel, colores,<br>manuscrito] (2)             |  |  |
| focres, encarnado, castillo, azul, papel, colores,<br>manuscrito] (7)    |  |  |
| [dibujo, encarnado, castillo, marron, papel,<br>colores, manuscrito] (2) |  |  |

que se encuentra la ficha «*pintura representando un árbol que simboliza el Regimiento Lusitania*».

han indexado son: *título de la ficha, contenido (incluye el campo notas, tipo, temáticas, referencias y materia), entidades nombradas, fecha e idioma*. Esta interfaz está dirigida a satisfacer una necesidad de información muy concreta. Por ejemplo, si se quiere buscar información de pinturas al óleo, utilizando la opción de la interfaz *Search Content* mostrada en la figura 11*,* tras escribir la consulta, la interfaz devolverá la lista de fichas en las que aparecen los términos de la consulta.

La interfaz también permite seleccionar una ficha para ver su contenido; por ejemplo, la de *pintura representando un árbol que simboliza el Regimiento Lusitania* (segunda ficha mostrada en la figura 11) y una vez que una ficha sea seleccionada por el usuario (clicando sobre el título), la interfaz permite visualizar los conceptos formales en los que se ha agrupado dicha ficha [FIG. 12], utilizando la opción de la interfaz *Show Selected Content*.

Como se ha visto, la interfaz permite navegar por los diferentes conceptos formales y por el contenido de cada uno de ellos para visualizar la información relacionada con las fichas. Además se pueden consultar otras fichas similares, de acuerdo a la ordenación definida por los conceptos formales (por ejemplo, las fichas relacionadas, en el mismo concepto formal, son aquellas que comparten el mismo conjunto de descriptores o atributos). Para el ejemplo de la figura 12, se pueden encontrar otras fichas que estén relacionadas con dibujos, o con colores y, si se quiere una relación más concreta, se pueden ver otras fichas de dibujos en papel con colores encarnados y ocres, similares a la ficha consultada anteriormente [FIG. 13].

| (dibujo, marron, papel, colores, manuscrito) (6)                         | Showing information about the concept: [dibujo, ocres, encarnado, papel, colores, manuscrito] (8)                                                                                                    |
|--------------------------------------------------------------------------|----------------------------------------------------------------------------------------------------|
| [dibujo, castillo, papel, colores, manuscrito] (7)                       | [Pintura representando un árbol que simboliza el Regimiento Lusitania] [Material gráfico no proyectable]<br>1749<br>Idioma: spa<br>-S.XVIII AGS. Secretaría de Guerra. Legajos, 02480, Esta pintura formaba parte del Cuaderno VI (que es un libro) del legajo 2480 de Secretaría de Guerra, que contiene Hojas de Servicios Militares. Sumario: Representa<br>un árbol frondoso con poderosas raíces, figurando en su base las leyendas: Regimiento de Lusitania. Creado 1709. Coroneles vivos que ha tenido este Cuerpo. En la parte central del tronco del árbol leyenda: Fundador<br>1ź El Conde de Pezuela, oy Exmo señor MarquÊs de la Mina y por encima de la misma dibuio de dos escudos unidos, el de la derecha representa una montaña con vegetación, coronada por unas alas y con levenda<br>y a la izquierda un escudo cuartelado con leones y castillos, en las ramas del árbol figuran los nombres de los Coroneles del Cuerpo. Pintura al óleo en colores verde, ocre, marrón, encarnado y azul Manuscrito sobre<br>papel. Referencias: Sin publicar [ Pintura representando un árbol que simboliza el Regimiento Lusitania] [Material gráfico no proyectable] Coroneles_del_Cuerpo Coroneles El_Conde_de_Pezuela<br>Hojas de Servicios Militares MarquÉs de la Mina Regimiento Lusitania Regimiento de Lusitania Secretaria de Guerra Coroneles del Cuerpo Coroneles El Conde de Pezuela Hojas de Servicios Militares<br>Regimiento Lusitania Regimiento de Lusitania Secretaria de Guerra Marquês de la Mina<br>Frente del alambique : [Planta del alambique diseñado por Evaristo Ascorve] [Material gráfico no provectable]<br>1818<br>Idioma: xxx<br>-España -S.XIX Conservación [Muy Buena] Explicación con clave alfanumÉrica Fecha tomada de la documentación adjunta Al verso : Espalda del alambique AGS. Consejo Supremo de Hacienda, Legajos, 00345, 03. En<br>carpeta con tit : Navarra 1818, Expediente de Manuel Evaristo Ascorve para que se le conceda privilegio para poder construir y vender los alambiques que ha inventado, 1818 Manuscrito sobre papel Tinta y colores a la<br>aquada. ocre. encarnado, amarillo y oris. Tinta neora a plumilla (dibujo al verso) Referencias: Sin publicar Frente del alambique : [Planta del alambique diseñado por Evaristo Ascorve] [Material gráfico no proyectable]<br>Manuel_Evaristo_Ascorve Evaristo_Ascorve AGS Alambiques-Dibujos_Conservación España Hacienda Navarra Fotos_Referencias Muy_Buena España Navarra AGS Alambiques-Dibujos_Conservación<br>Fotos_Referencias Muy_Buena Hacienda Manuel_Evaristo_Ascorve Evaristo_Ascorve<br>Soldado de línea [Material gráfico no proyectable]<br>1798<br>Idioma: spa<br>-España -S.XVIII Fecha tomada de la documentación adjunta. Tinta y colores a la aguada, amarillos, ocres, grises y encarnado. Conservación (Muy Buena) AGS. Secretaría de Guerra, Legajos, 06178. En carpeta con tit.:<br>1798 : expediente sobre la nueva táctica de cavallería. En carpetilla con tít : Prevengase a los inspectores de Cavallería y Dragones que continuen los Regimientos en su dependencia la construcción de sus vestuarios,<br>sin embargo de la Real Orden de 11 de este mes. Fecho en 24 de agosto de 1798. Con carta del MarquÊs de Casa-Cagigal a Juan Manuel Ao Ivarez. Madrid, 17 de agosto de 1798. Acompaña tambiÉn el calculo del<br>nuevo vestuario y explicación de los diseños. En la parte superior del<br>dibujo : Nº 3 Manuscrito sobre papel. Referencias: Sin publicar. Soldado de línea [Material gráfico no proyectable] AGS España Madrid Madrid Real_Sociedad Real Casa-Cagigal Cavallería Juan_Manuel_Ãe Ivarez<br>España Madrid Madrid AGS Cavallería Real Sociedad Real Casa-Cagigal Juan Manuel AO Ivarez<br>[ Gorro para la tropa de línea visto de perfil ; Gorro visto de frente con las orejeras desabrochadas ; Gorro con las orejeras bajadas ; El sable o espada desembajnada ; La<br>baina de la espada ; Cinturón con correas sueltas para suspender el sable ; Funda con ocho cañones para poner cartuchos] [Material gráfico no proyectable]<br>1798<br>Idioma: spa<br>-S.XVIII-España En la parte superior del dibujo : N® 1 Tinta y colores a la aguada, ocres, grises y encarnado Con escala en pulgadas y en ples. Conservación [Muy Buenal Manuscrito sobre papel, AGS, Secretaría de<br>Guerra, Legajos, 06178. En carpeta con tit.: 1798 : expediente sobre la nueva táctica de cavallería. En carpetilla con tit: Prevengase a los inspectores de Cavallería y Dragones que continuen los Regimientos en su<br>dependencia la construcción de sus vestuarios, sin embargo de la Real Orden de 11 de este mes, Fecho en 24 de agosto de 1798. Con carta del MarquÊs de Casa-Cagigal a Juan Manuel Ao Ivarez, Madrid, 17 de agosto<br>de 1798. Acompaña<br>tambiÉn el calculo del nuevo vestuario y explicación de los diseños. Fecha tomada de la documentación adjunta. Referencias: Sin publicar, I Gorro para la tropa de línea visto de perfil : Gorro visto de frente con las<br>orejeras desabrochadas : Gorro con las orejeras bajadas : El sable o espada desembainada : La baina de la espada : Cinturón con correas sueltas para suspender el sable : Funda con ocho cañones para poner<br>cartuchos] [Material gráfico no proyectable] España Madrid Madrid Real_Sociedad Real Casa-Cagigal Cavalleria Juan Manuel AOIvarez Muy_Buena España Madrid Madrid Cavalleria Muy_Buena Real_Sociedad Real<br>Casa-Cagigal Juan Manuel Ao Ivarez |
| [encarnado, marron, papel, colores, manuscrito]<br>(8)                   |                                                                                                    |
| [azul, marron, papel, colores, manuscrito] (7)                           |                                                                                                    |
| [dibujo, encarnado, azul, papel, colores,<br>manuscrito] (4)             |                                                                                                    |
| [castillo, marron, papel, colores, manuscrito] (7)                       |                                                                                                    |
| [dibujo, azul] (7)                                                       |                                                                                                    |
| [dibujo, castillo, papel, manuscrito] (24)                               |                                                                                                    |
| [cuaderno] (31)                                                          |                                                                                                    |
| [azul, marron] (10)                                                      |                                                                                                    |
| [marron, colores] (40)                                                   |                                                                                                    |
| [azul, marron, colores] (9)                                              |                                                                                                    |
| [marron, papel, manuscrito] (40)                                         |                                                                                                    |
| [cuaderno, papel, manuscrito] (25)                                       |                                                                                                    |
| [castillo, azul, marron, papel, colores,<br>manuscrito] (2)              |                                                                                                    |
| [marron, papel, colores, manuscrito] (32)                                |                                                                                                    |
| [dibujo, ocres, encarnado, papel, colores,<br>manuscrito] (8)            |                                                                                                    |
| Idibuio, ocres, castillo, papel, colores,<br>manuscrito] (2)             |                                                                                                    |
| focres, encarnado, castillo, azul, papel, colores,<br>manuscrito] (7)    |                                                                                                    |
| [dibujo, encarnado, castillo, marron, papel,<br>colores, manuscritol (2) |                                                                                                    |
| [ocres, azul, marron, papel, colores, manuscrito]<br>(2)                 |                                                                                                    |
| fencarnado, azul, marron, papel, colores,<br>manuscritol (2)             |                                                                                                    |
| $[$ marron $]$ $(54)$                                                    |                                                                                                    |
| [cuaderno, manuscrito] (27)                                              |                                                                                                    |
| [dibujo, ocres, papel, manuscrito] (20)                                  |                                                                                                    |

FIG. 13 Aprovechamiento de la jerarquía de las agrupaciones de fichas (conceptos formales).

# *Procesado de nuevas colecciones*

colección.

En el entorno DIMH también se pueden procesar nuevas colecciones. Para ello se ha de hacer uso de la interfaz desplegada en la dirección: http://albali.lsi.uned.es/DIMH-Demo/. En la figura 14 se puede ver una captura de pantalla de la interfaz para indexar una nueva colección o consultar la colección que ha sido indexada previamente.

Para llevar a cabo este procesado se utilizan los siguientes subprocesos implementados en el entorno:

- **Preproceso**: Para indicar si se desea que se eliminen las stopwords (palabras vacías) del contenido de los documentos y si se desea aplicar KLD para seleccionar la terminología más representativa.
- **Enriquecimiento léxico**: Esta funcionalidad se refiere al enriquecimiento léxico de los contenidos de los documentos, una vez preprocesados. Estas opciones permiten identificar las entidades nombradas que puedan aparecer en el texto, o no, y aplicar lematización sobre los contenidos, o no. Para ambos procesos se hace uso de la herramienta (con licencia para investigación) *MeaningCloud* ([\[https://www.meaningcloud.com/es/\]](https://www.meaningcloud.com/es/) acceso 22/09/2015).
- **Shallow Parsing**: Esta funcionalidad permite indicar si se desean extraer grupos multipalabra del contenido de los documentos.

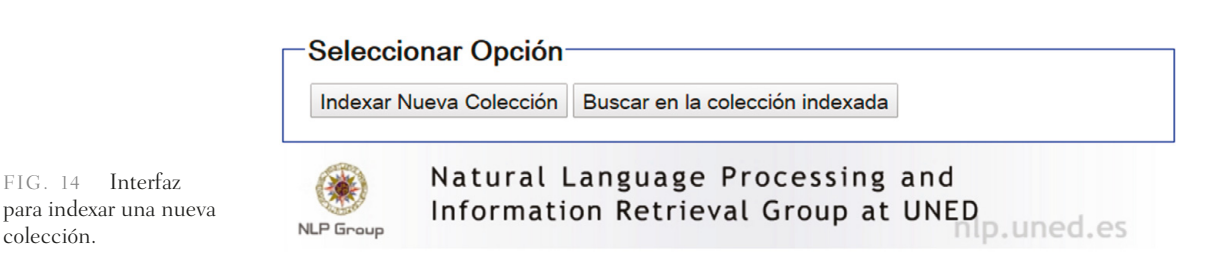

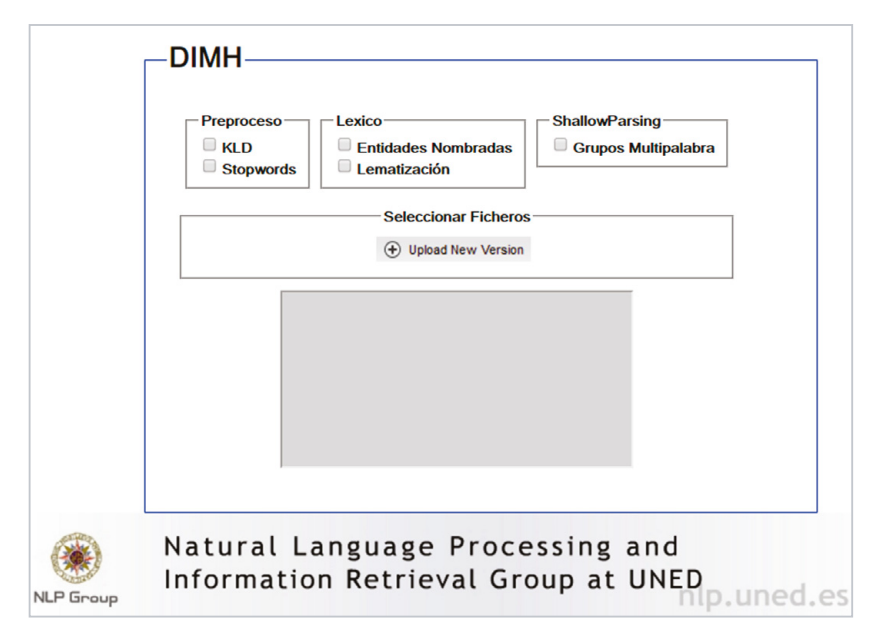

FIG. 15 Interfaz para procesar una nueva colección.

A continuación hay que seleccionar los ficheros que se desea indexar mediante el botón «*Upload New Version*» [FIG. 15]. El cuadro de selección permite seleccionar todos los documentos (dejando pulsada la tecla CTRL se pueden seleccionar todos los ficheros que se deseen). Es posible procesar 4 tipos de formatos de ficheros:

- Fichas en formato *extracted*: Formato creado para el corpus DIMH, que permite tomar todos los campos de la ficha, obteniendo la mejor representación posible.
- PDF: Ficheros en formato PDF. Lee toda la información textual contenida en el PDF y la almacena en un único campo.
- XML: Ficheros en formato XML. Lee toda la información incluida en los campos del XML y la almacena en un único campo.
- Texto plano: Ficheros de texto. Lee todo el texto y lo almacena en un único campo.

No es necesario establecer el formato de fichero deseado, la propia interfaz identificará el formato de los ficheros que el usuario ha seleccionado. Es importante no incluir ficheros en un formato distinto de los permitidos y que todos los ficheros seleccionados para formar la colección o corpus estén en el mismo formato. Si alguna de estas restricciones no se cumple, se producirá un error y no podrá procesarse la colección.

Una vez seleccionados los ficheros y confirmada la selección se iniciará el procesado de la nueva colección de documentos. En la parte inferior de la interfaz se incluye una pantalla donde se mostrarán los mensajes que indican el punto en el que se encuentra el procesado de la colección y una vez finalizado todo el proceso aparecerá un nuevo botón («Continuar») que permitirá consultar la colección ya procesada.

#### **CONCLUSIONES**

En el campo de las Humanidades Digitales el tratamiento automático de los datos se ha descubierto como un paso indispensable a llevar a cabo en diferentes tareas basadas en la información. Más allá de los recursos existentes (bases de datos semánticas, ontologías, taxonomías, etc…), el modelado automático de datos y colecciones puede facilitar el análisis de las mismas, facilitando el trabajo de los investigadores.

En este sentido, en el contexto del proyecto DIMH se ha propuesto una metodología para el modelado automático de contenidos relacionados con el proyecto. Para ello, se ha aplicado la técnica *Formal Concept Analysis* (FCA), un método matemático para la organización automática de contenidos mediante un modelo conceptual de los mismos. Para llevar a cabo esta organización, el algoritmo de FCA hace uso de la teoría de conjuntos ordenados para agrupar contenidos que compartan características comunes y organiza jerárquicamente dichos contenidos en una estructura de retículo, desde el más genérico hasta el más específico, de acuerdo a una relación de orden parcial.

La aplicación de FCA sobre la colección original AGS se ha llevado a cabo de manera iterativa, mejorando el proceso en cada etapa mediante los comentarios y sugerencias que los expertos historiadores ofrecieron en la evaluación de cada iteración, siguiendo una metodología de evaluación basada en usuarios. El modelo final puede ser consultado mediante una interfaz desarrollada específicamente para este trabajo. Pretende ser un soporte informático para los investigadores del proyecto DIMH en tareas relacionadas con la *Colección digital de mapas, planos y dibujos* del Archivo General de Simancas.

#### NOTAS

2. JONES, 2014; DRUCKER *et al.*, 2014; SACCO, 2015.

- 4. CASTELLANOS *et al.*, 2015.
- 5. KULLBACK y LEIBLER, 1951; CASTELLANOS *et al.*, 2014.
- 6. WILLE, 1992.
- 7. CARPINETO y ROMANO, 2004; CIGARRÁN, 2008.

<sup>1.</sup> Ana García Serrano y Ángel Castellanos, ETSI Informática - UNED, C/ Juan del Rosal 16, 28040 Madrid, agarcia@lsi.uned.es, acastellanos@lsi.uned.es

<sup>3.</sup> CÁMARA y GARCÍA SERRANO, 2014.

#### BIBLIOGRAFÍA

CÁMARA, A. y GARCÍA SERRANO, A. (2014), *El dibujante ingeniero al servicio de la monarquía hispánica. Siglos XVI-XVIII (DIMH)*. *LINHD - ThatCamp de Humanidades Digitales* en la UNED, F. Derecho - UNED, 30/04/2014. Comunicación oral ([\[https://canal.uned.es/mmobj/index/id/19677\],](https://canal.uned.es/mmobj/index/id/19677) acceso 25/01/2016).

CARPINETO, C. y ROMANO, G. (2004), *Concept data analysis: Theory and applications*, John Wiley & Sons.

CASTELLANOS, A., CIGARRÁN, J. y GARCÍA SERRANO, A. (2014), *A Content Modelling Proposal and Evaluation Framework: Application in a Recommender System.* 3rd Spanish Conference on Information Retrieval (CERI), A Coruña.

([\[https://www.researchgate.net/publication/278018282\\_A\\_Content\\_Modelling\\_Proposal\\_and\\_Evaluation\\_Fra](https://www.researchgate.net/publication/278018282_A_Content_Modelling_Proposal_and_Evaluation_Framework_Application_in_a_Recommender_System)[mework\\_Application\\_in\\_a\\_Recommender\\_System\]](https://www.researchgate.net/publication/278018282_A_Content_Modelling_Proposal_and_Evaluation_Framework_Application_in_a_Recommender_System), acceso 25/01/2016)

CASTELLANOS, A., GARCÍA SERRANO, A. y JUAN CIGARRÁN, J. (2015), *Concept-based Organization for semi-automatic Knowledge Inference in Digital Humanities: Modelling and Visualization.* Proc. Knowledge Organization Systems and Digital Humanities - ISKO-France. Strasbourg Nov 2015.

([[https://www.researchgate.net/publication/291102972\\_Concept-based\\_Organization\\_for\\_semi](https://www.researchgate.net/publication/291102972_Concept-based_Organization_for_semi-automatic_Knowledge_Inference_in_Digital_Humanities_Modelling_and_Visualization)[automatic\\_Knowledge\\_Inference\\_in\\_Digital\\_Humanities\\_Modelling\\_and\\_Visualization\]](https://www.researchgate.net/publication/291102972_Concept-based_Organization_for_semi-automatic_Knowledge_Inference_in_Digital_Humanities_Modelling_and_Visualization), acceso 25/01/2016).

- CIGARRÁN, J. (2008), *Agrupación de Resultados de Búsqueda Mediante Análisis Formal de Conceptos.* Ph.D. thesis, UNED.
- DRUCKER, J., KIM, D., SALEHIAN, I., y BUSHONG , A. (2014), *An Introduction to Digital Humanities* [\[http://dh101.hu](http://dh101.humanities.ucla.edu/)[manities.ucla.edu/\]](http://dh101.humanities.ucla.edu/), acceso 25/01/2016).
- JONES, S. E. (2014), *The emergence of the Digital Humanities,* Taylor & Francis.

([\[https://books.google.es/books?id=zQqTAgAAQBAJ&printsec=frontcover&dq=digital+humanities+jones+2013&](https://books.google.es/books?id=zQqTAgAAQBAJ&printsec=frontcover&dq=digital+humanities+jones+2013&hl=es&sa=X&ved=0CCkQ6AEwAGoVChMIq5GRipz-xwIVQlgUCh0z-Q0z) [hl=es&sa=X&ved=0CCkQ6AEwAGoVChMIq5GRipz-xwIVQlgUCh0z-Q0z\]](https://books.google.es/books?id=zQqTAgAAQBAJ&printsec=frontcover&dq=digital+humanities+jones+2013&hl=es&sa=X&ved=0CCkQ6AEwAGoVChMIq5GRipz-xwIVQlgUCh0z-Q0z)*,* acceso 25/01/2016).

- KULLBACK, S. y LEIBLER, R.A. (1951), «On information and sufficiency», *The Annals of Mathematical Statistics* 22(1), pp. 79-86.
- MARTÍNEZ, K. e ISAKSEN, L. (2010), *The semantic web approach to increasing access to cultural heritage*, en C. BAILEY, (ed.), *Revisualizing Visual Culture*. Farnham, GB, Ashgate, 29-44. (Digital Research in the Arts and Humanities) ([\[http://eprints.soton.ac.uk/268557/\]](http://eprints.soton.ac.uk/268557/), acceso 25/01/2016).
- SACCO, K. (2015), *Supporting Digital Humanities for Knowledge Acquisition in Modern Libraries. Advances in Library and Information Science (ALIS) Book Series. IGI Global*.

([\[https://books.google.es/books?id=xYIfCgAAQBAJ&pg=PR15&dq=Supporting+Digital+Humanities+for+Kno](https://books.google.es/books?id=xYIfCgAAQBAJ&pg=PR15&dq=Supporting+Digital+Humanities+for+Knowledge+Acquisition+in+Modern+Libraries&hl=es&sa=X&ved=0CCAQ6AEwAGoVChMI5fvy0Jz-xwIVhu8UCh03QwiE%23v=onepage&q=Supporting%20Digital%20Humanities%20for%20Knowledge%20Acquisition%20in%20Modern%20Libraries&f=false)[wledge+Acquisition+in+Modern+Libraries&hl=es&sa=X&ved=0CCAQ6AEwAGoVChMI5fvy0Jz](https://books.google.es/books?id=xYIfCgAAQBAJ&pg=PR15&dq=Supporting+Digital+Humanities+for+Knowledge+Acquisition+in+Modern+Libraries&hl=es&sa=X&ved=0CCAQ6AEwAGoVChMI5fvy0Jz-xwIVhu8UCh03QwiE%23v=onepage&q=Supporting%20Digital%20Humanities%20for%20Knowledge%20Acquisition%20in%20Modern%20Libraries&f=false)xwIVhu8UCh03QwiE%23v=onepage&q=Supporting%20Digital%20Humanities%20for%20Knowledge%20Acquis [ition%20in%20Modern%20Libraries&f=false\]](https://books.google.es/books?id=xYIfCgAAQBAJ&pg=PR15&dq=Supporting+Digital+Humanities+for+Knowledge+Acquisition+in+Modern+Libraries&hl=es&sa=X&ved=0CCAQ6AEwAGoVChMI5fvy0Jz-xwIVhu8UCh03QwiE%23v=onepage&q=Supporting%20Digital%20Humanities%20for%20Knowledge%20Acquisition%20in%20Modern%20Libraries&f=false), acceso 25/01/2016).

WILLE, R. (1992), *Concept lattices and conceptual knowledge systems*. Computers & mathematics with applications 23(6), pp. 493-515.

#### [Volver al índice](#page--1-0)